mitp **Microsoft Office** Excel 

**Thomas** Gäßner

Umfassende Referenz mit allen Tastenkombinationen und Befehlsvarianten

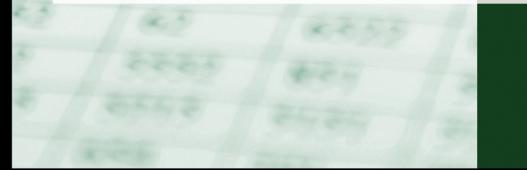

# **Inhaltsverzeichnis**

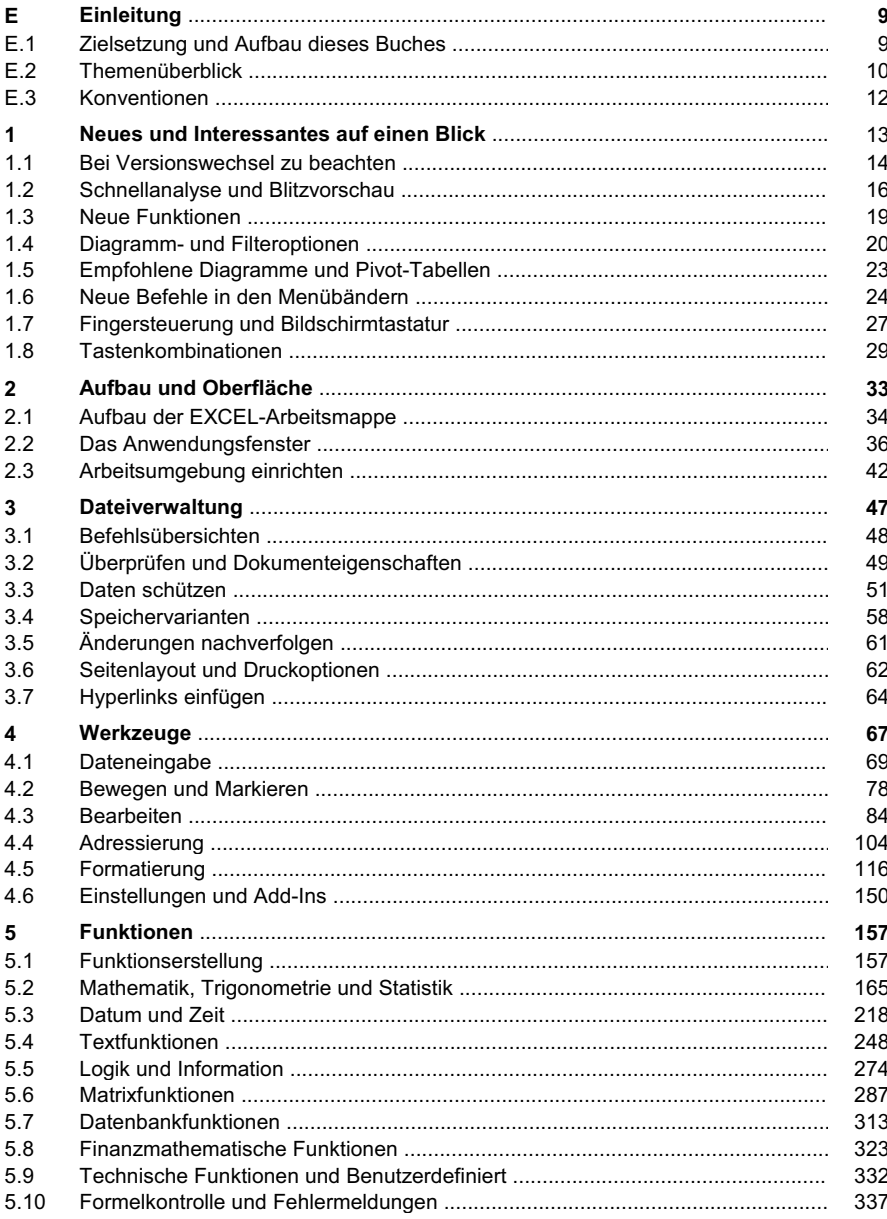

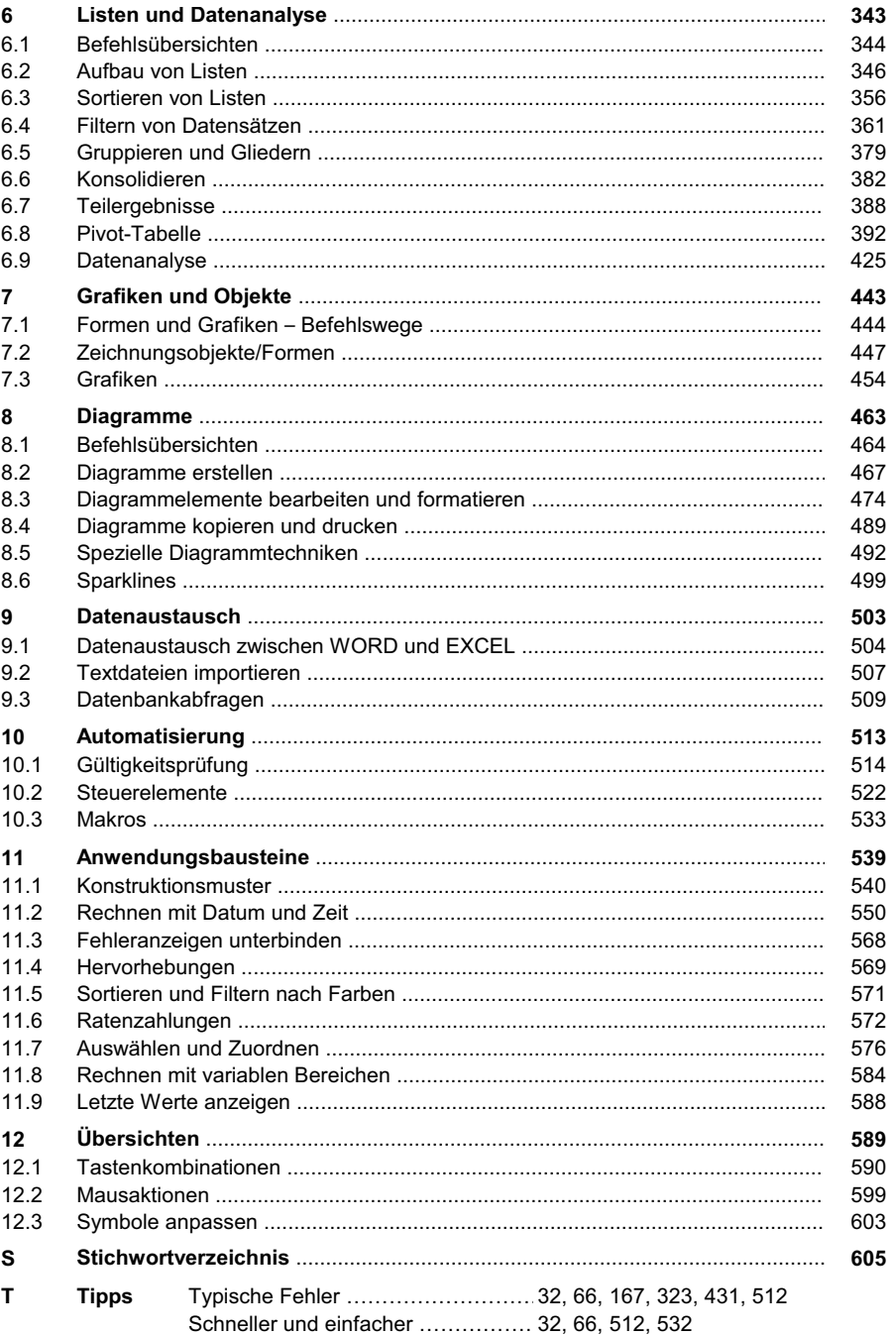

© des Titels »Excel« (ISBN 9783826694639) 2015 by<br>mitp Verlags GmbH & Co. KG, Frechen. Nähere Informationen unter: http://www.mitp.de/9463

# **1 Neues und Interessantes auf einen Blick**

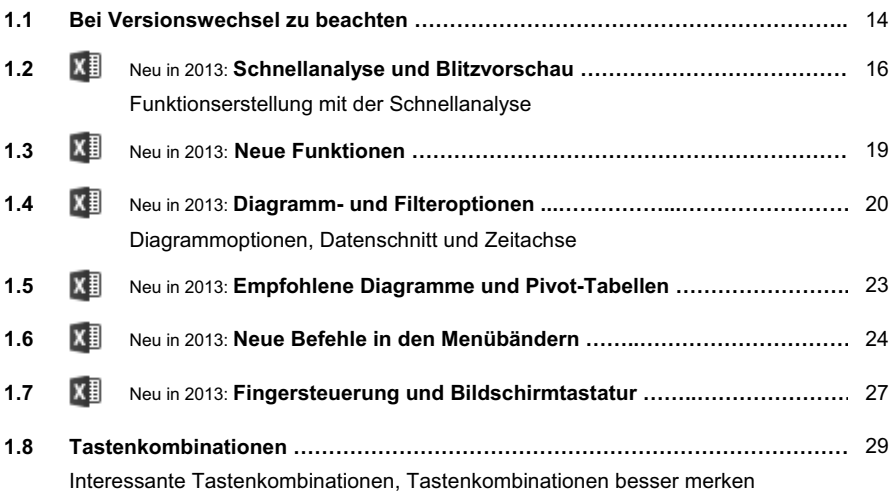

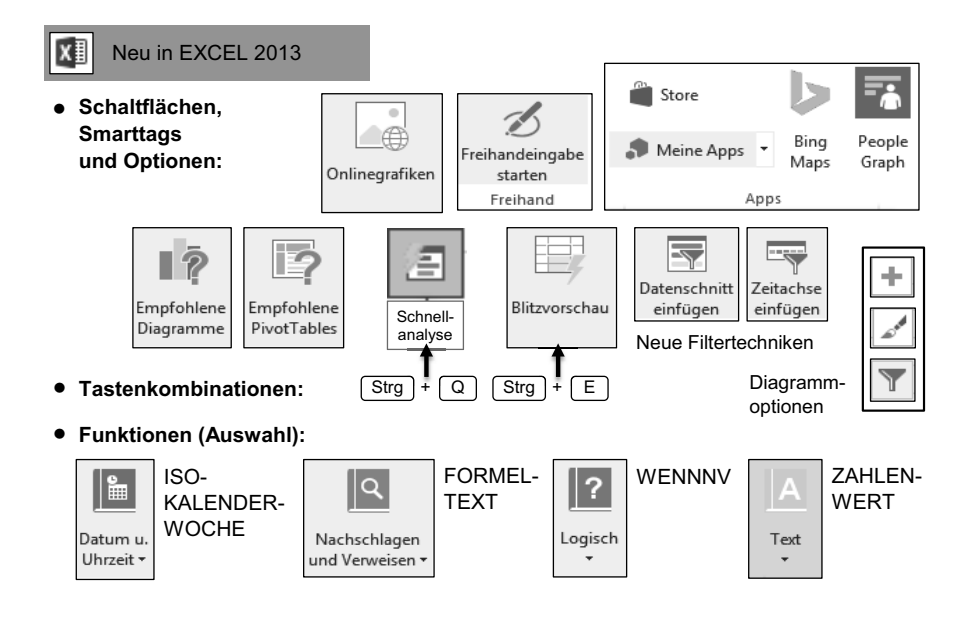

**13**

**1**

## **1.1 Bei Versionswechsel zu beachten**

Diese Übersicht zeigt die Start- bzw. "Einstiegspunkte" für wichtige Befehle im Dateiregister, die sich von Version zu Version unterscheiden und bei Versionswechsel zu beachten sind:

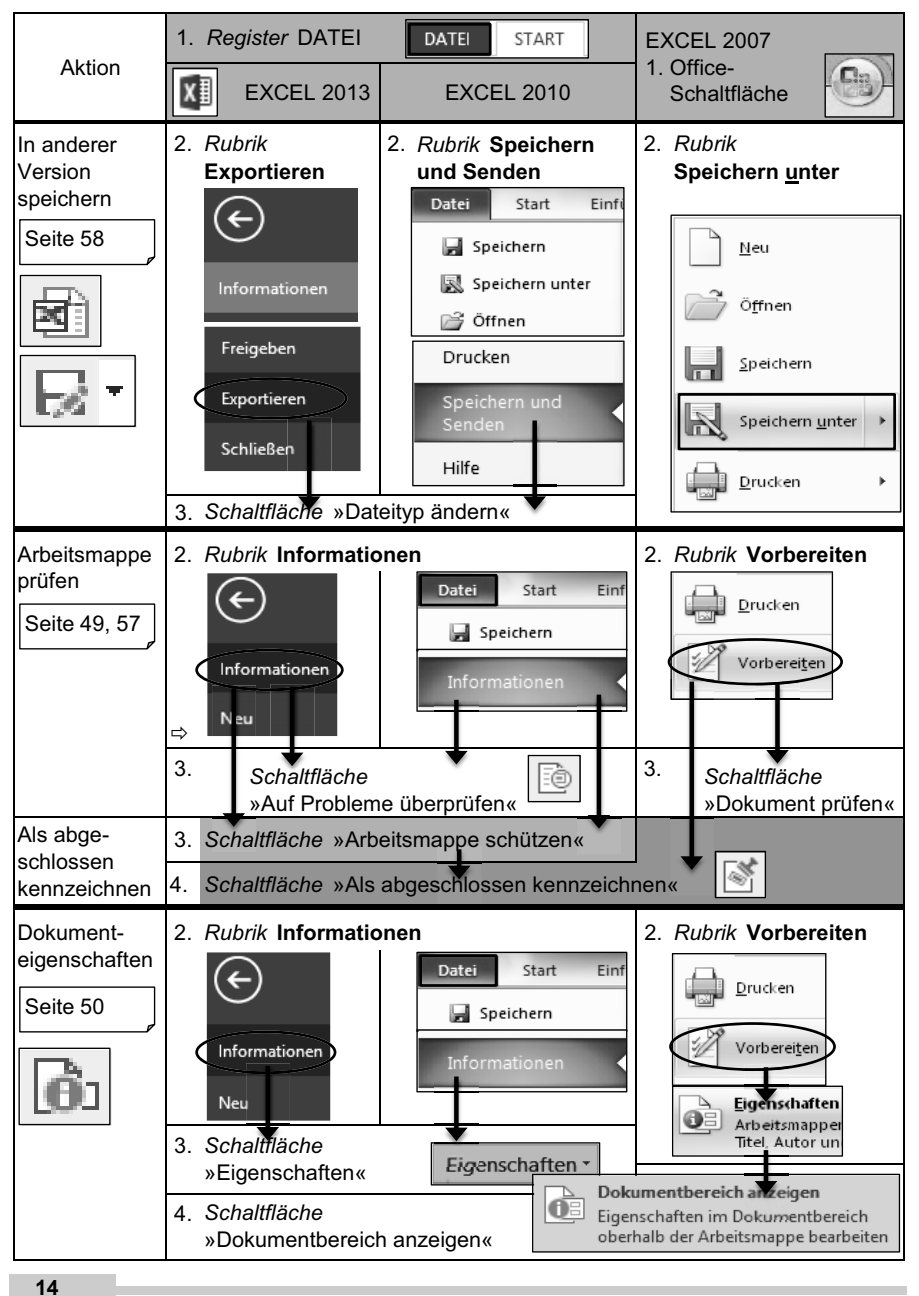

mitp Verlags GmbH & Co. KG, Frechen. Nähere Informationen unter: http://www.mitp.de/9463

**1**

Fortsetzung von vorheriger Seite:

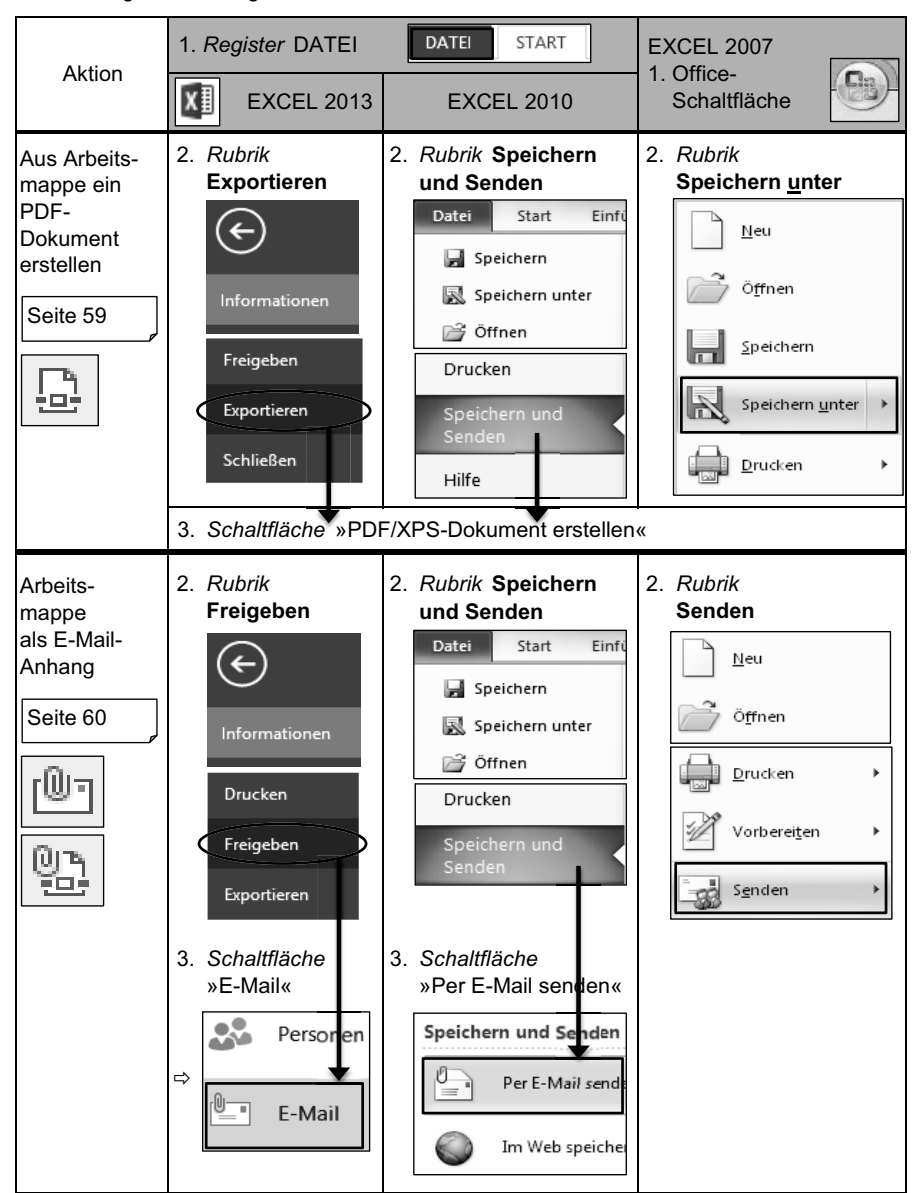

## **1.2 Schnellanalyse und Blitzvorschau**

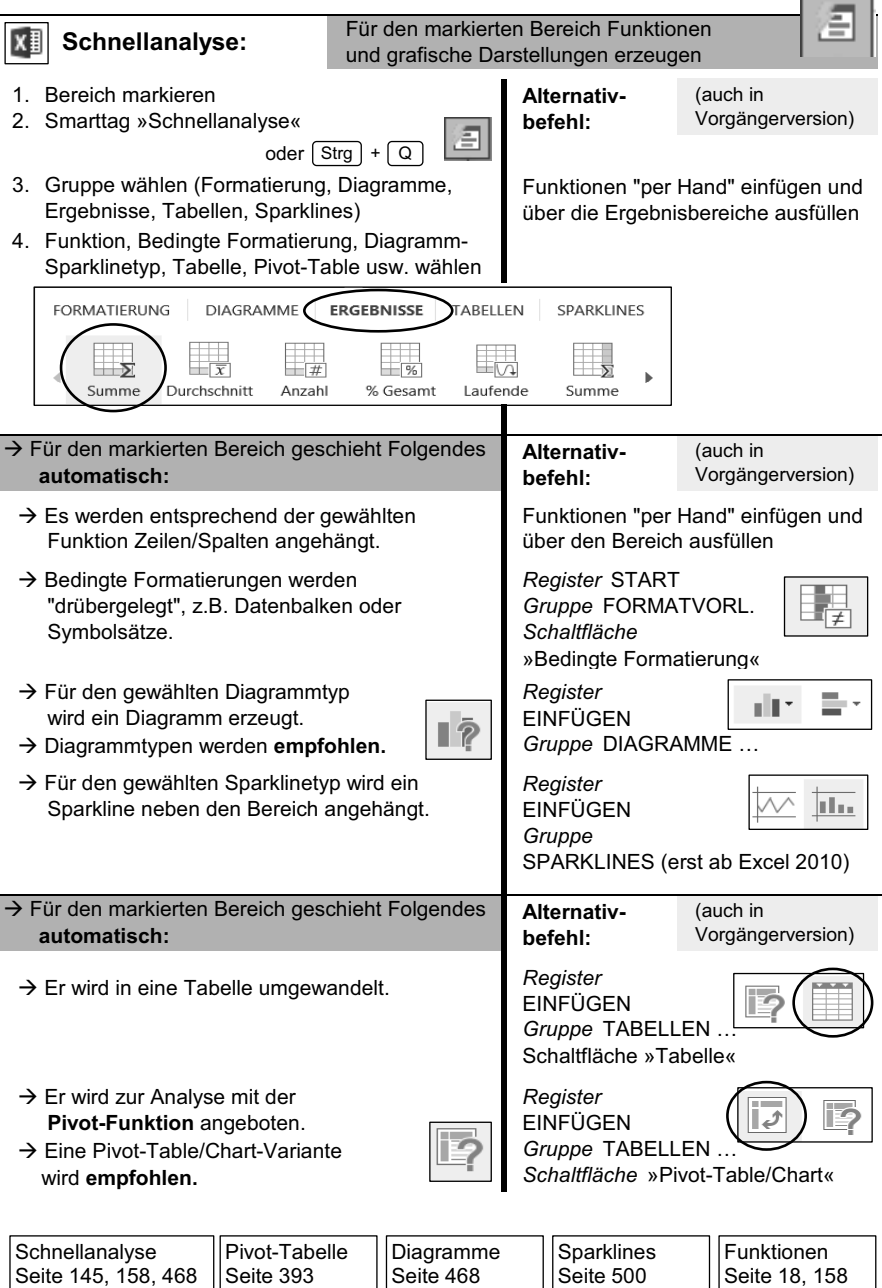

п

mitp Verlags GmbH & Co. KG, Frechen. Nähere Informationen unter: http://www.mitp.de/9463

**1**

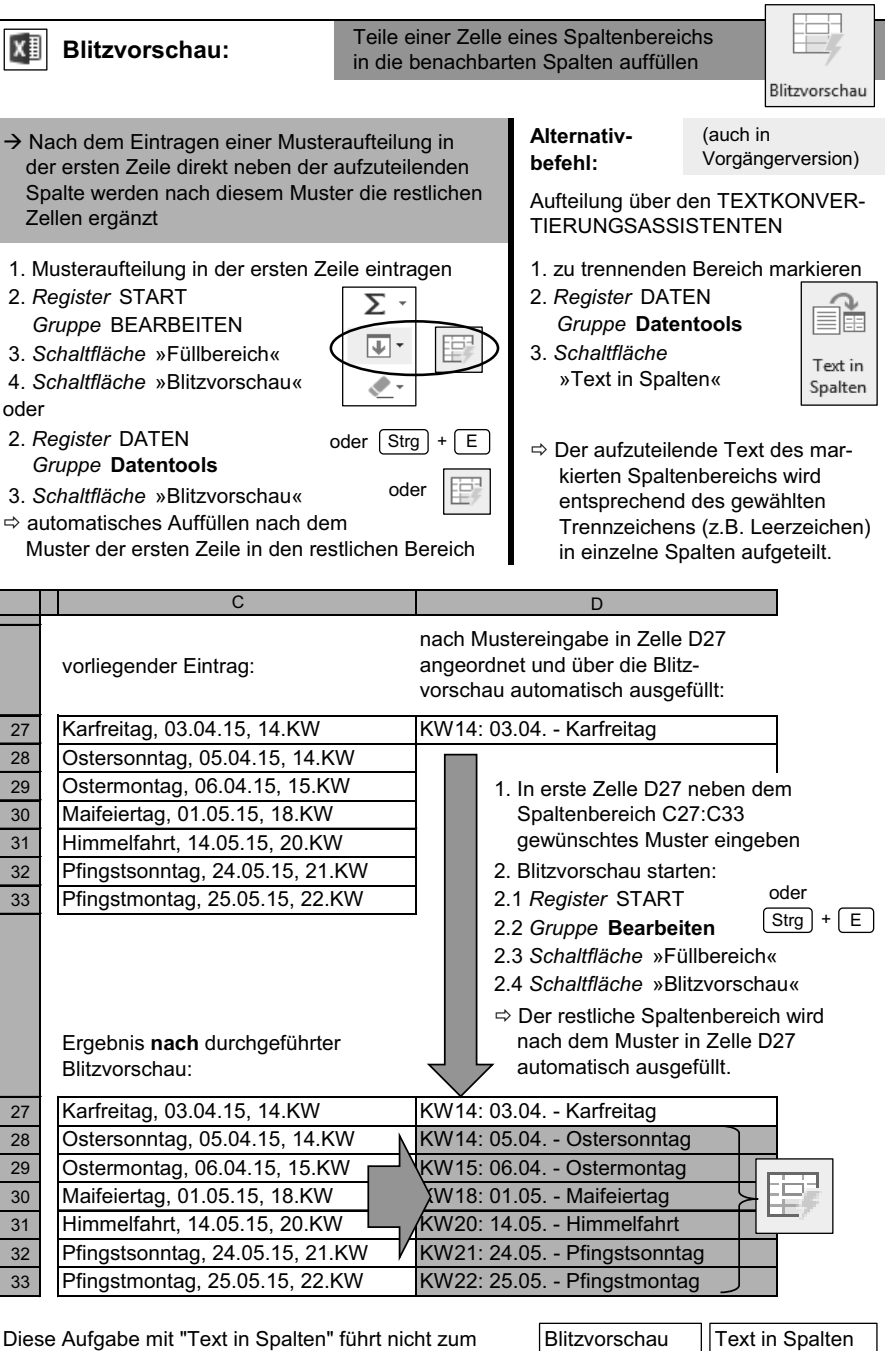

Erfolg; mit Textfunktionen aufwendig und kompliziert.

Seite 75 Seite 439

**17**

© des Titels »Excel« (ISBN 9783826694639) 2015 by

mitp Verlags GmbH & Co. KG, Frechen. Nähere Informationen unter: http://www.mitp.de/9463

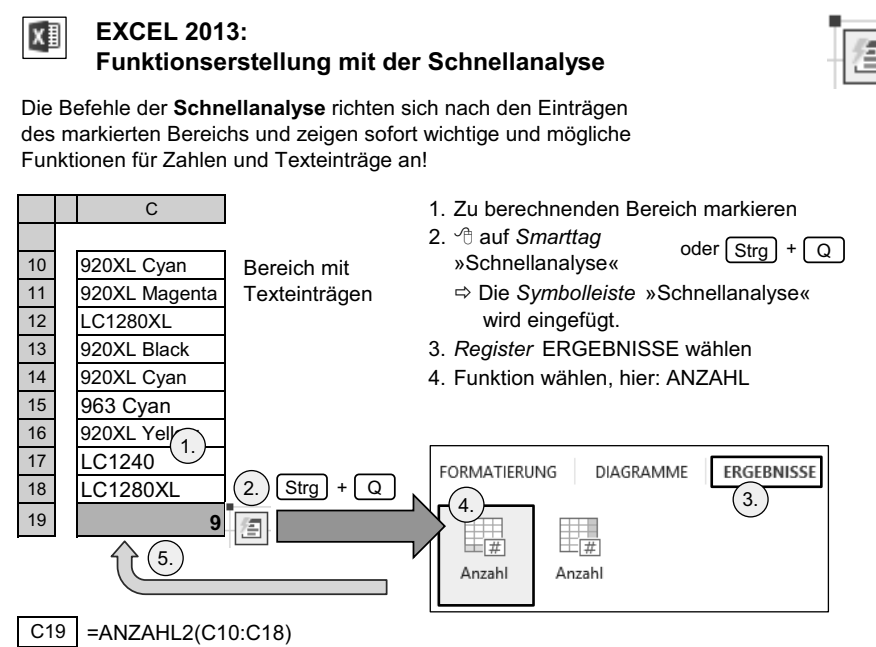

… wird automatisch über die Schnellanalyse

berechnet und an den Bereich angehängt.

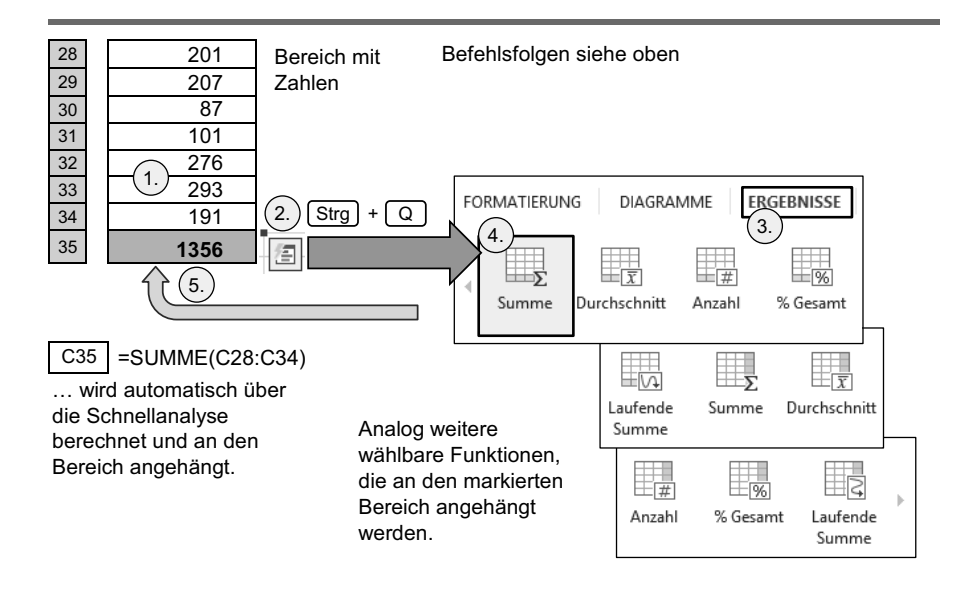

**1**

**1**

## **1.3 Neue Funktionen**

In EXCEL 2013 gibt es zahlreiche neue Funktionen; zwei interessante aus der Kategorie der Datums- und Matrixfunktionen werden hier vorgestellt.

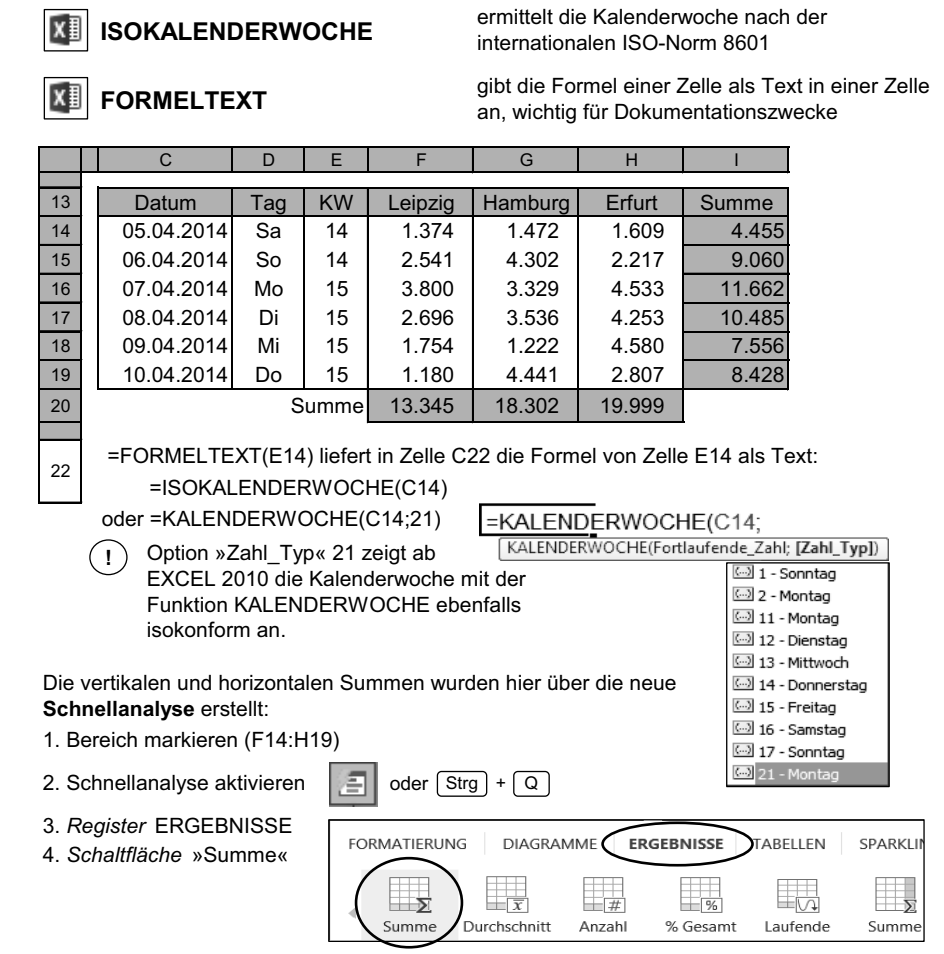

 $\Rightarrow$  Die Summen über den markierten Bereich werden berechnet und als Zeile und Spalte unter bzw. neben dem Bereich angehängt. Es brauchen keine Formeln eingegeben zu werden.

 =FORMELTEXT(I14) liefert die Formel von Zelle I14 als Text: =SUMME(F14:H14)

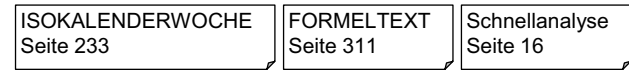

**19**

## **1.4 Diagramm- und Filteroptionen**

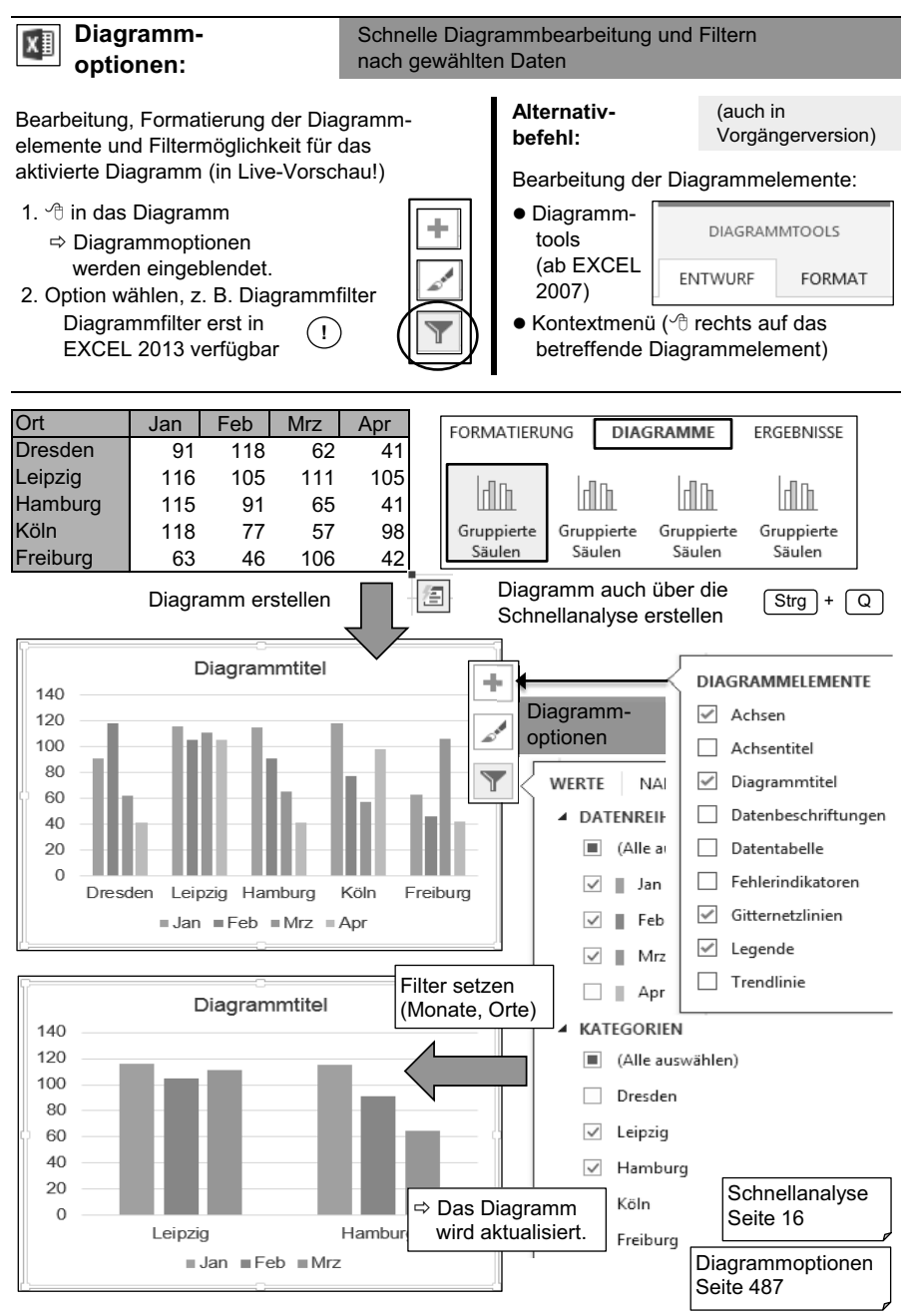

**20**

**1**

© des Titels »Excel« (ISBN 9783826694639) 2015 by

mitp Verlags GmbH & Co. KG, Frechen. Nähere Informationen unter: http://www.mitp.de/9463

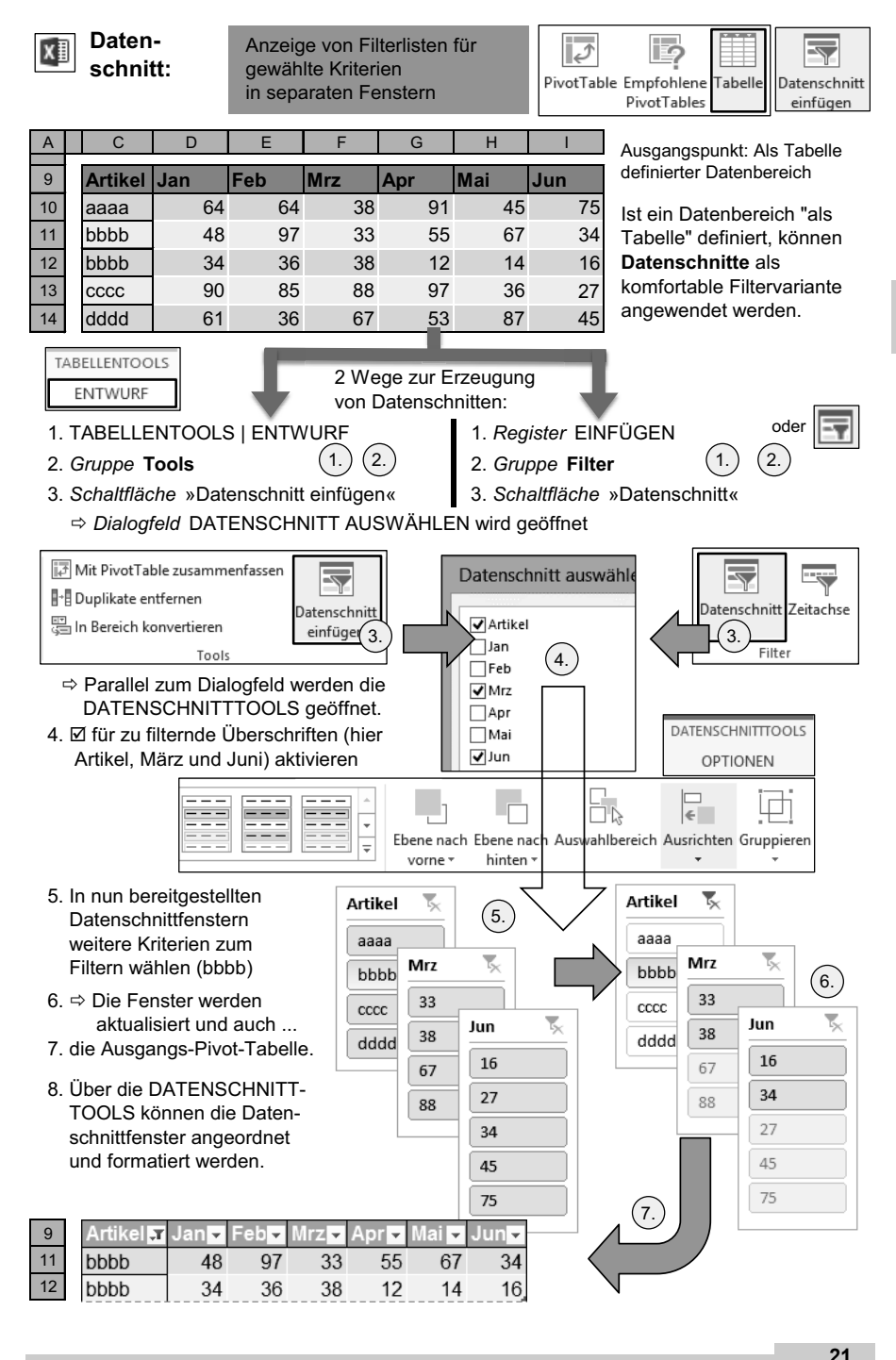

© des Titels »Excel« (ISBN 9783826694639) 2015 by

mitp Verlags GmbH & Co. KG, Frechen. Nähere Informationen unter: http://www.mitp.de/9463

**1**

## x<sub>i</sub>

### **Zeitachse:** Filtern nach Zeitabschnitten in einer Pivot-Tabelle

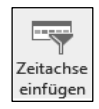

Ausgangspunkt ist ein Datenbereich mit Datumseinträgen, die nach Zeitabschnitten, z. B. Monaten, gefiltert dargestellt und ausgewertet werden sollen.

Ort Firma Datum Plan I Ist Leipzig |FirmaA |03.03.2014 | 85 |62 Leipzig FirmaB 08.03.2014 62 83

- 1. Datenbereich in Pivot-Tabellen-Ansicht darstellen
- 2. Zur besseren Übersicht Darstellung ändern:

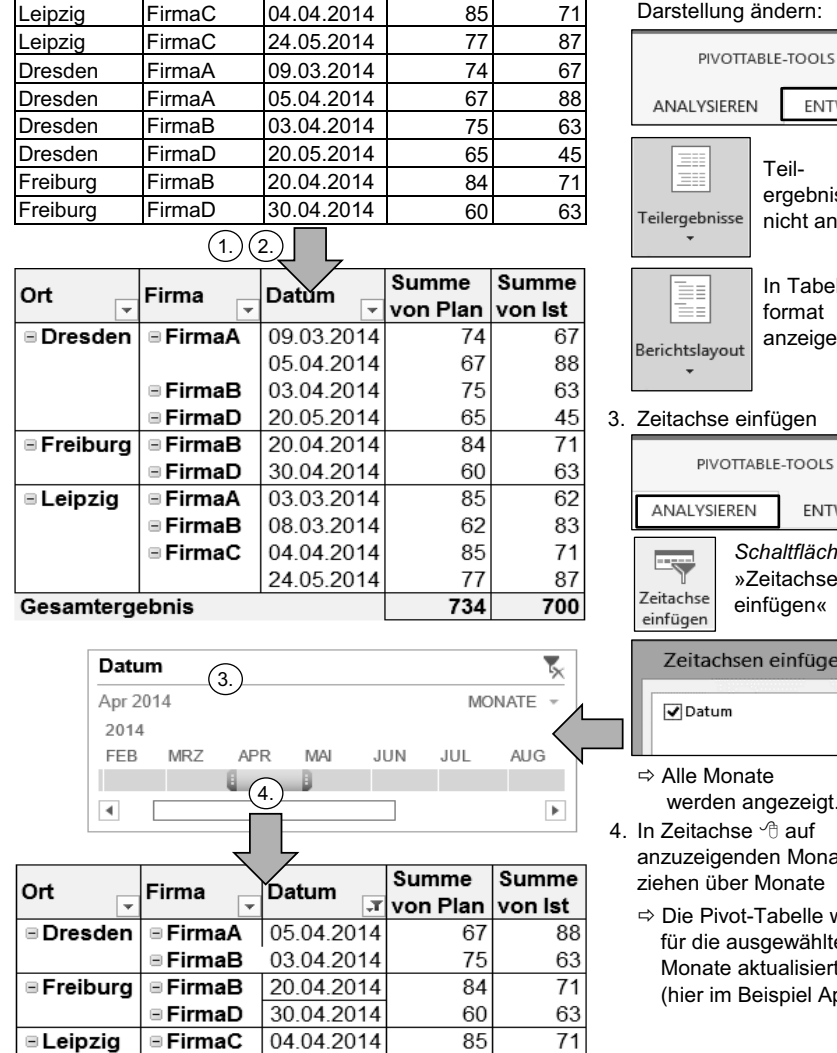

ergebnisse Teilergebnisse nicht anzeigen In Tabellenformat anzeigen Berichtslayout 3. Zeitachse einfügen PIVOTTARI F-TOOLS ANALYSIEREN **ENTWURF** *Schaltfläche* »Zeitachse einfügen« Zeitachsen einfügen

Teil-

**ENTWURF** 

- $\Leftrightarrow$  Alle Monate werden angezeigt.
- In Zeitachse auf 4. anzuzeigenden Monat bzw. ziehen über Monate
	- $\Rightarrow$  Die Pivot-Tabelle wird für die ausgewählten Monate aktualisiert (hier im Beispiel April).

Zeitachse Seite 404, 407, 488

Gesamtergebnis

371

356

## **1.5 Empfohlene Diagramme und Pivot-Tabellen**

EXCEL 2013 schlägt für den markierten Bereich je nach Gestaltung im Inhalt geeignete k∎ Diagramm- und PivotTable-Varianten vor.

### **Empfohlene Diagramme**:

- 1. Bereich markieren
- 2. *Register* EINFÜGEN | Gruppe **Diagramme** | *Schaltfläche* »Empfohlene Diagramme« **oder über die Schnellanalyse:** <sup> $\sigma$ </sup> auf *Smarttag* »Schnellanalyse« oder [ Strg ] + [ Q *Register* DIAGRAMME | *Schaltfläche* »Weitere Diagramme«

### Ö *Dialogfeld* **Empfohlene Diagramme** wird geöffnet.

3. Aus Liste der empfohlenen Diagramme Variante wählen

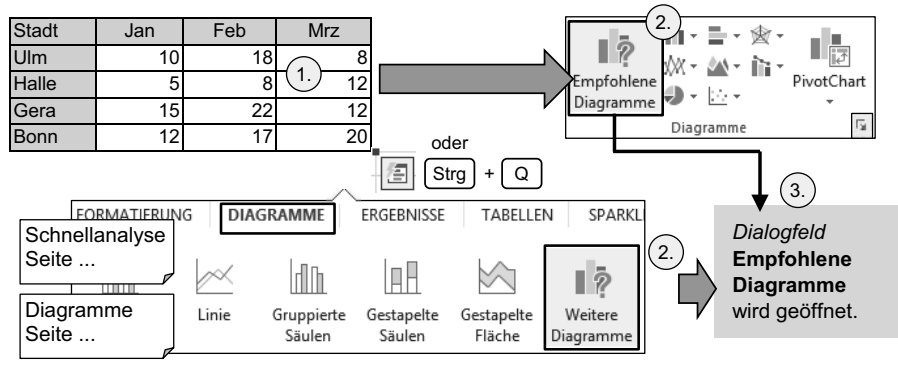

### **Empfohlene PivotTables**:

- 1. Bereich markieren
- 2. *Register* EINFÜGEN | Gruppe **Tabellen** | *Schaltfläche* »Empfohlene PivotTables« oder über die Schnellanalyse: 
<sup>1</sup> auf *Smarttag* »Schnellanalyse« *Register* TABELLEN | *Schaltfläche* »Weitere« oder  $\left| \text{Strg} \right| + \left| \text{Q} \right|$

Ö *Dialogfeld* **Empfohlene PivotTables** wird geöffnet.

3. Aus Liste der empfohlenen PivotTables Variante wählen

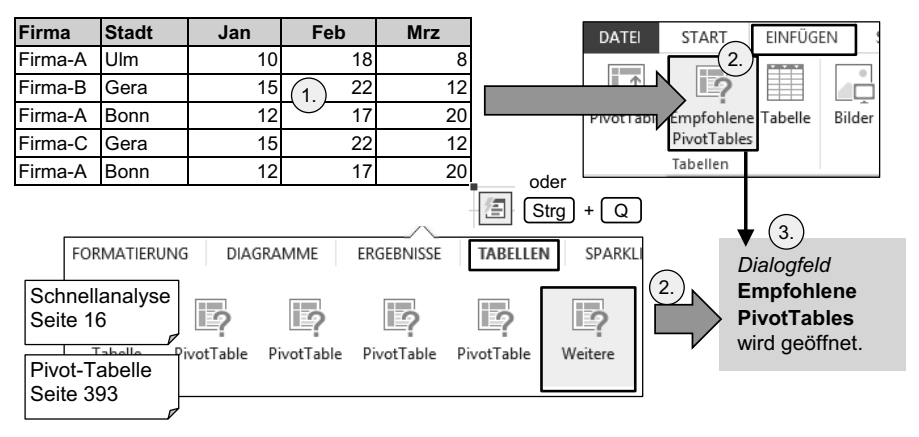

**1**

© des Titels »Excel« (ISBN 9783826694639) 2015 by mitp Verlags GmbH & Co. KG, Frechen. Nähere Informationen unter: http://www.mitp.de/9463

## **1.6 Neue Befehle in den Menübändern**

In EXCEL 2013 sind interessante Befehle aufgenommen worden, die in den Registern des Menübandes (Register EINFÜGEN, Register DATEN) und in den Kontexttools (Tabellentools, Diagrammtools usw.) an den in dieser Übersicht gezeigten Stellen zu finden sind.

Die Menübänder der Zeichen-, Bild-, SmartArt-Tools und die Kopf- und Fußzeilentools sind hier nicht dargestellt, sie enthalten gegenüber den Vorgängerversionen keine neuen Befehle.

Wichtige neu in EXCEL 2013 aufgenommene Schaltflächen sind die »Empfohlenen Pivot-Tabellen / Diagramme«, »Datenschnitte / Diagrammfilter« und die »Blitzvorschau« sowie in der Pivot-Tabelle neben den Datenschnitten die »Zeitachsen«.

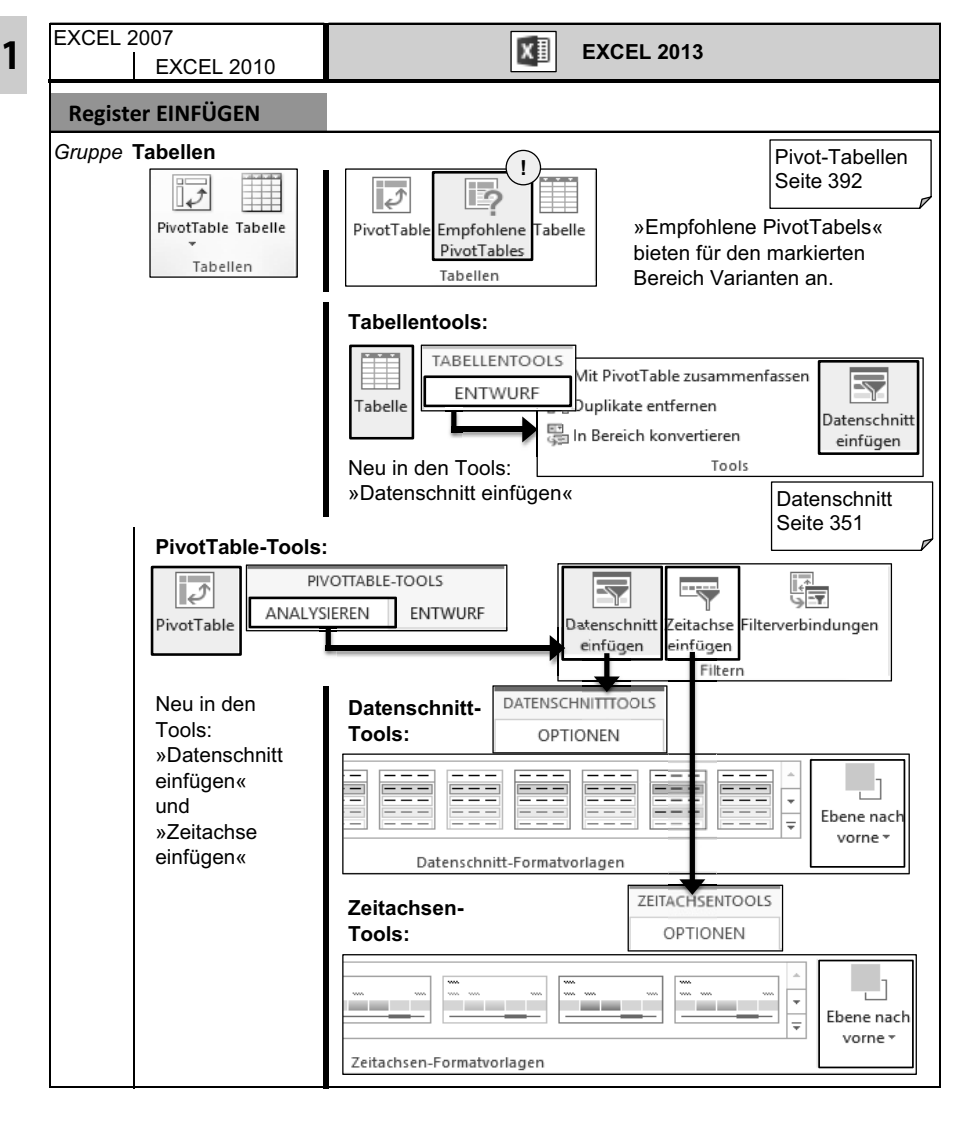

mitp Verlags GmbH & Co. KG, Frechen. Nähere Informationen unter: http://www.mitp.de/9463

**1**

Fortsetzung von vorheriger Seite:

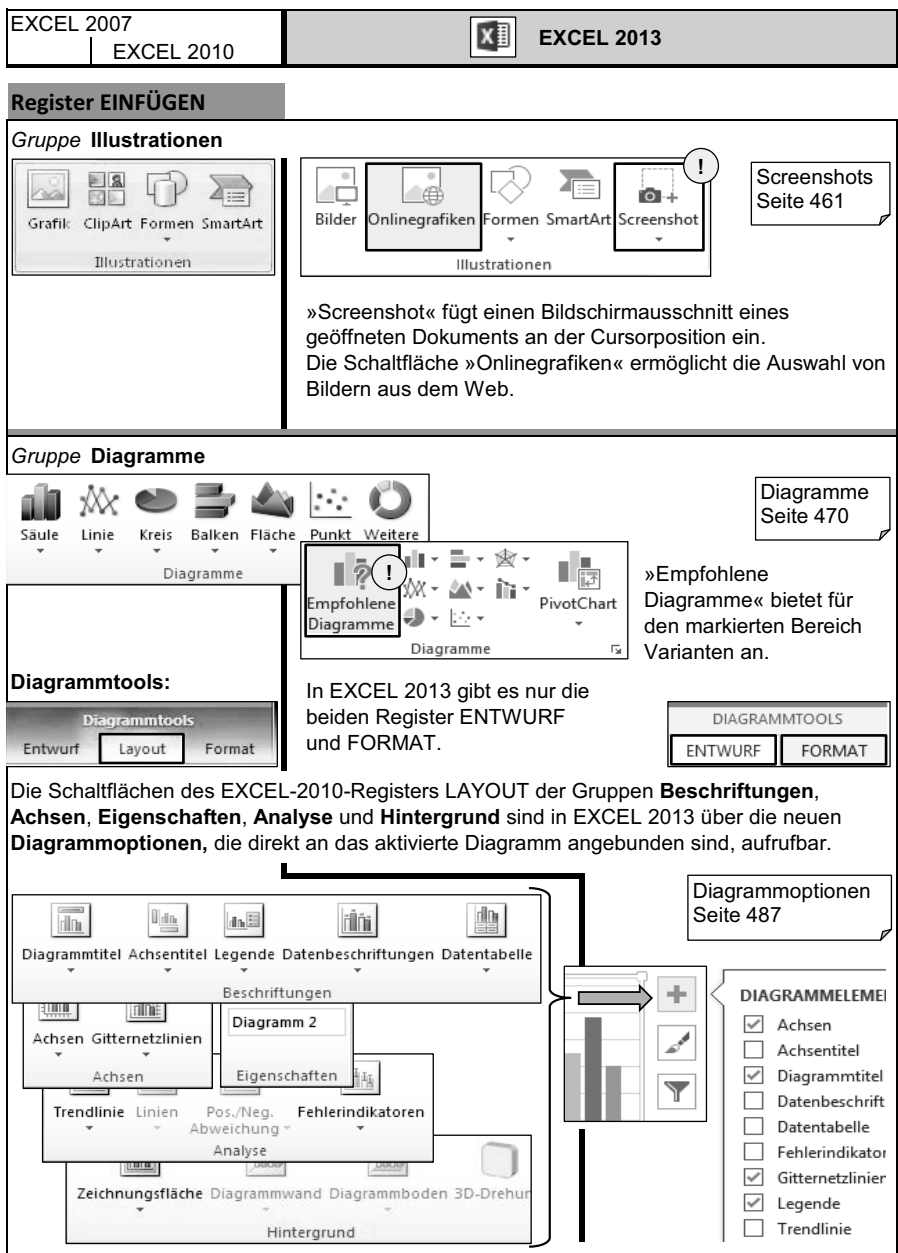

### **1 Neues und Interessantes auf einen Blick**

Fortsetzung von vorheriger Seite:

**1**

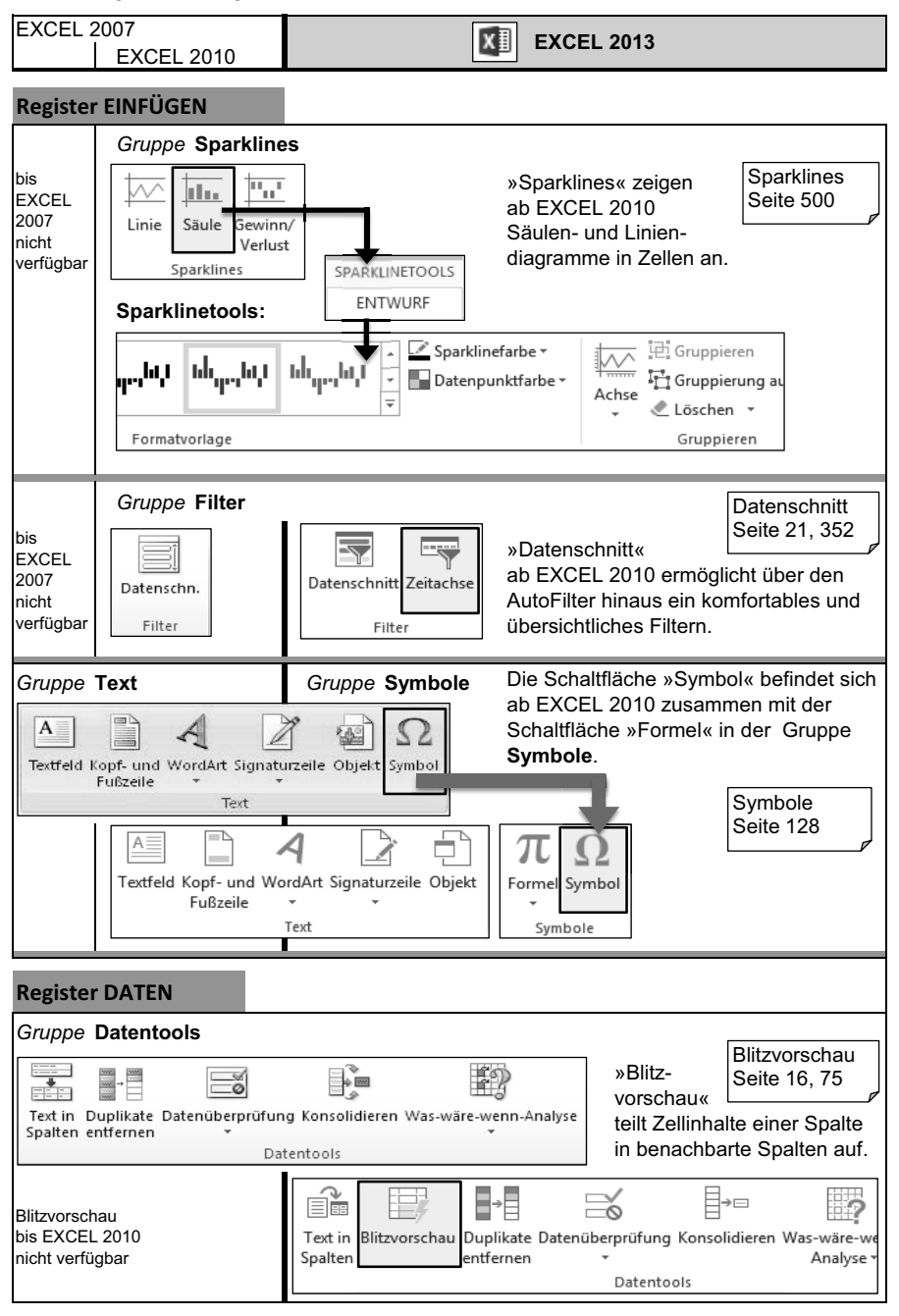

mitp Verlags GmbH & Co. KG, Frechen. Nähere Informationen unter: http://www.mitp.de/9463

## **1.7 Fingersteuerung und Bildschirmtastatur**

Mit touchscreenfähigen Bildschirmen lassen sich in EXCEL 2013 alle Dateneingaben und Befehle per Fingerbedienung realisieren.

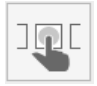

### **Fingereingabemodus einstellen:**

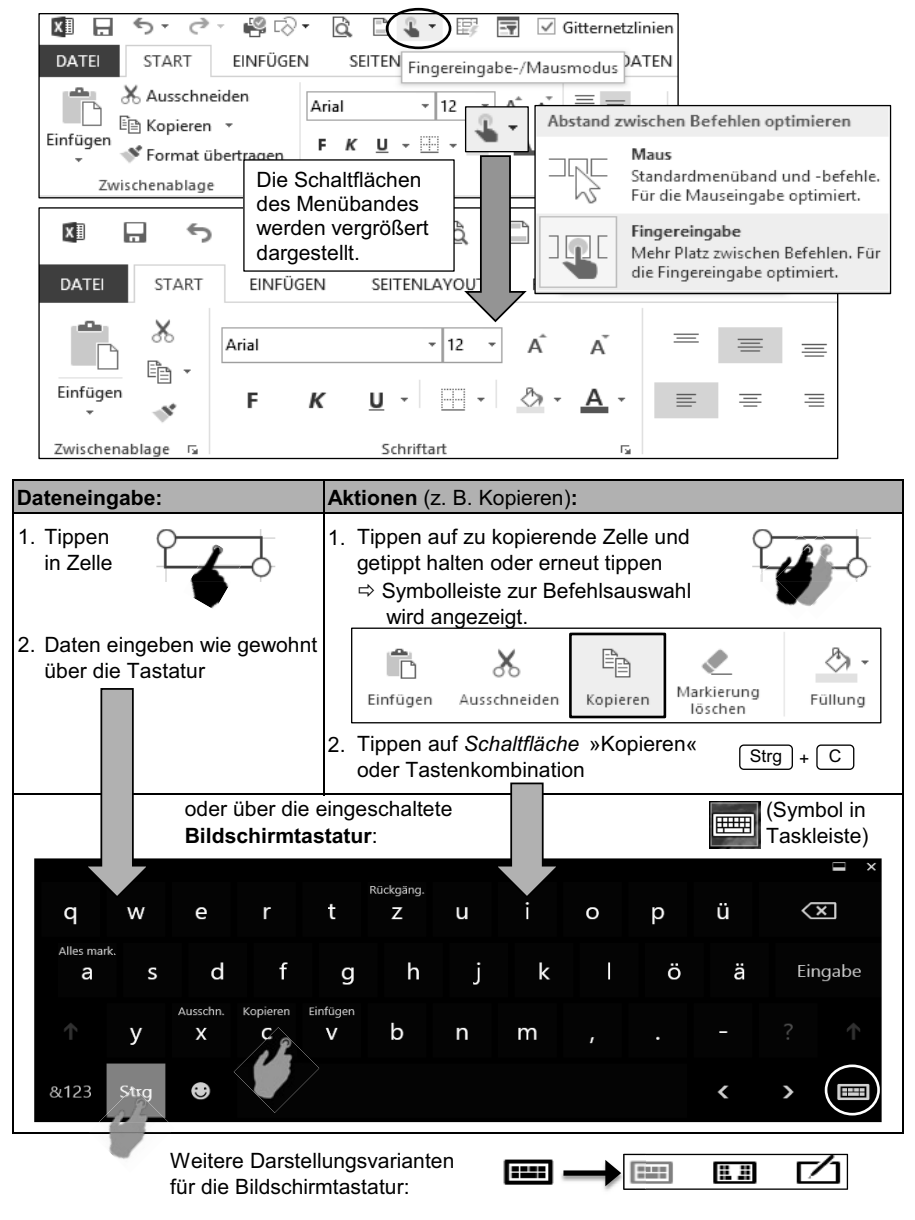

© des Titels »Excel« (ISBN 9783826694639) 2015 by

**1**

**27**

## **Fingersteuerung**

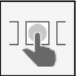

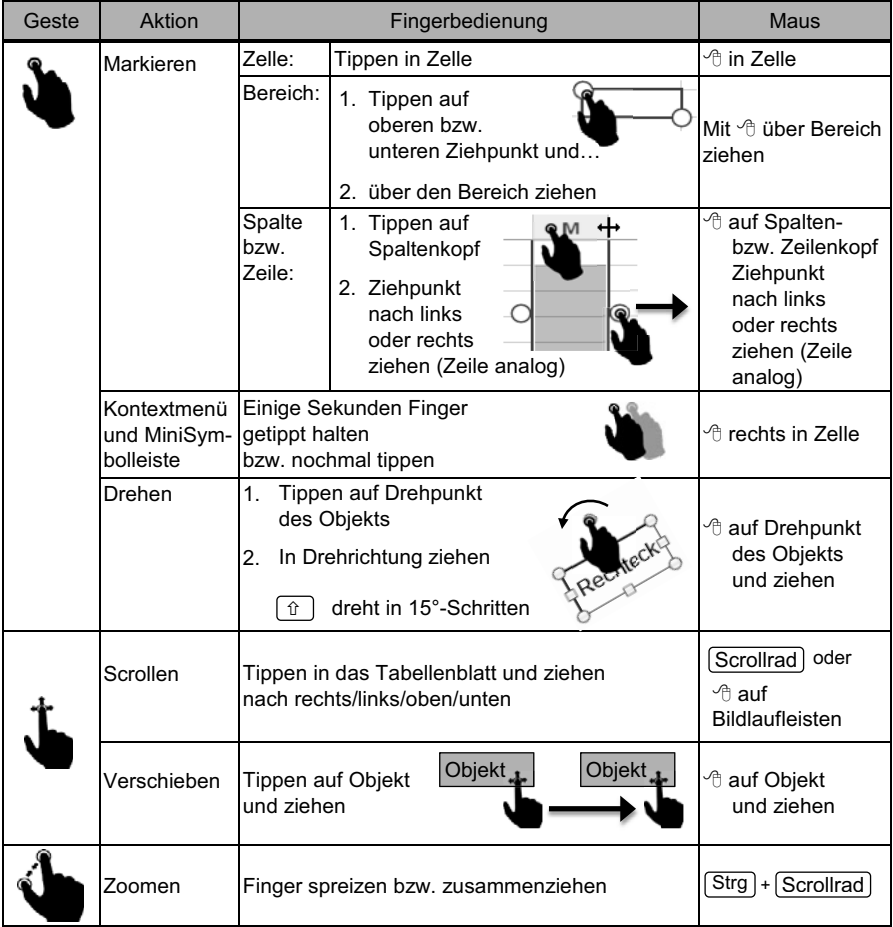

**1**

**29**

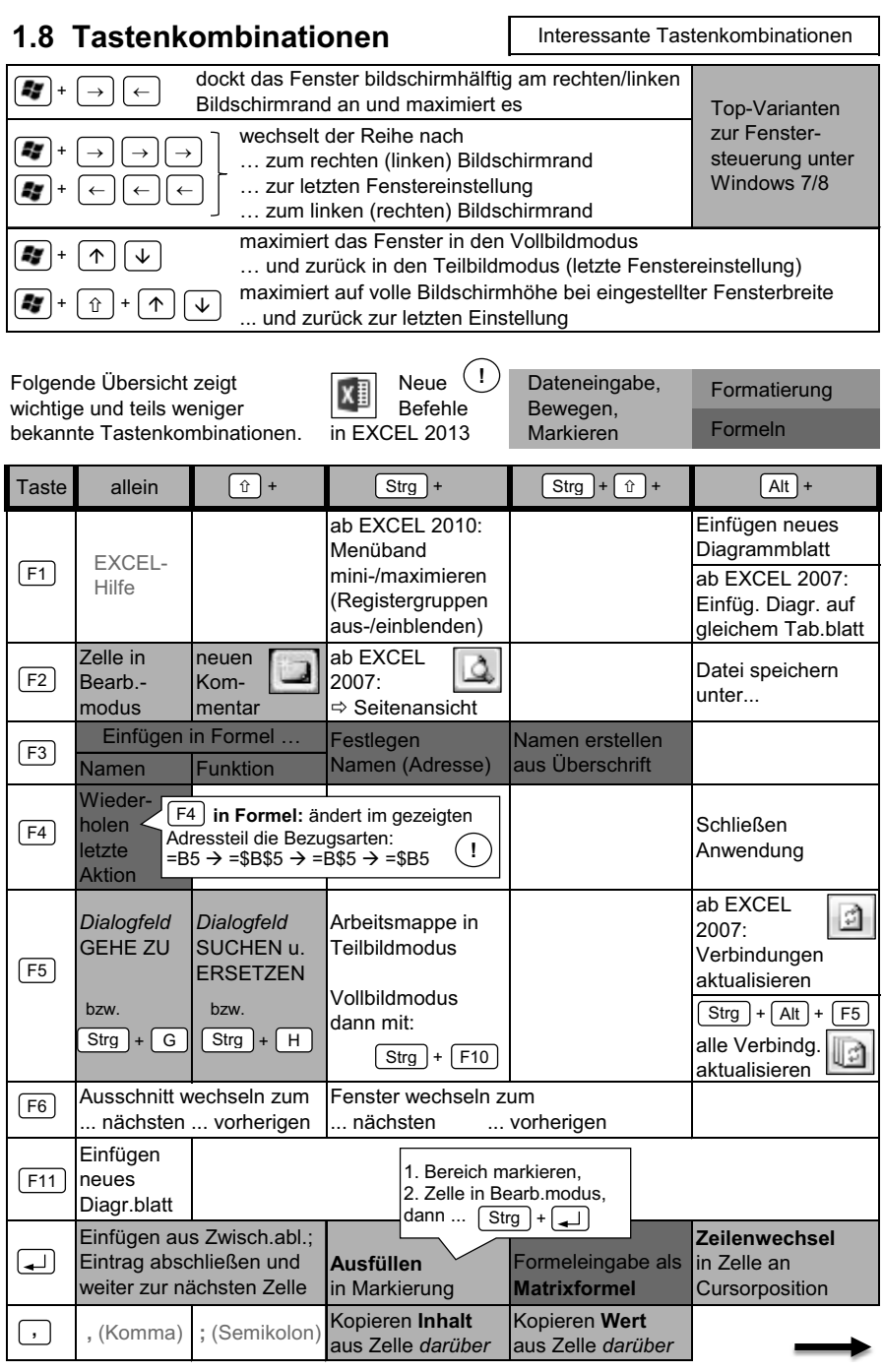

© des Titels »Excel« (ISBN 9783826694639) 2015 by

mitp Verlags GmbH & Co. KG, Frechen. Nähere Informationen unter: http://www.mitp.de/9463

### **1 Neues und Interessantes auf einen Blick**

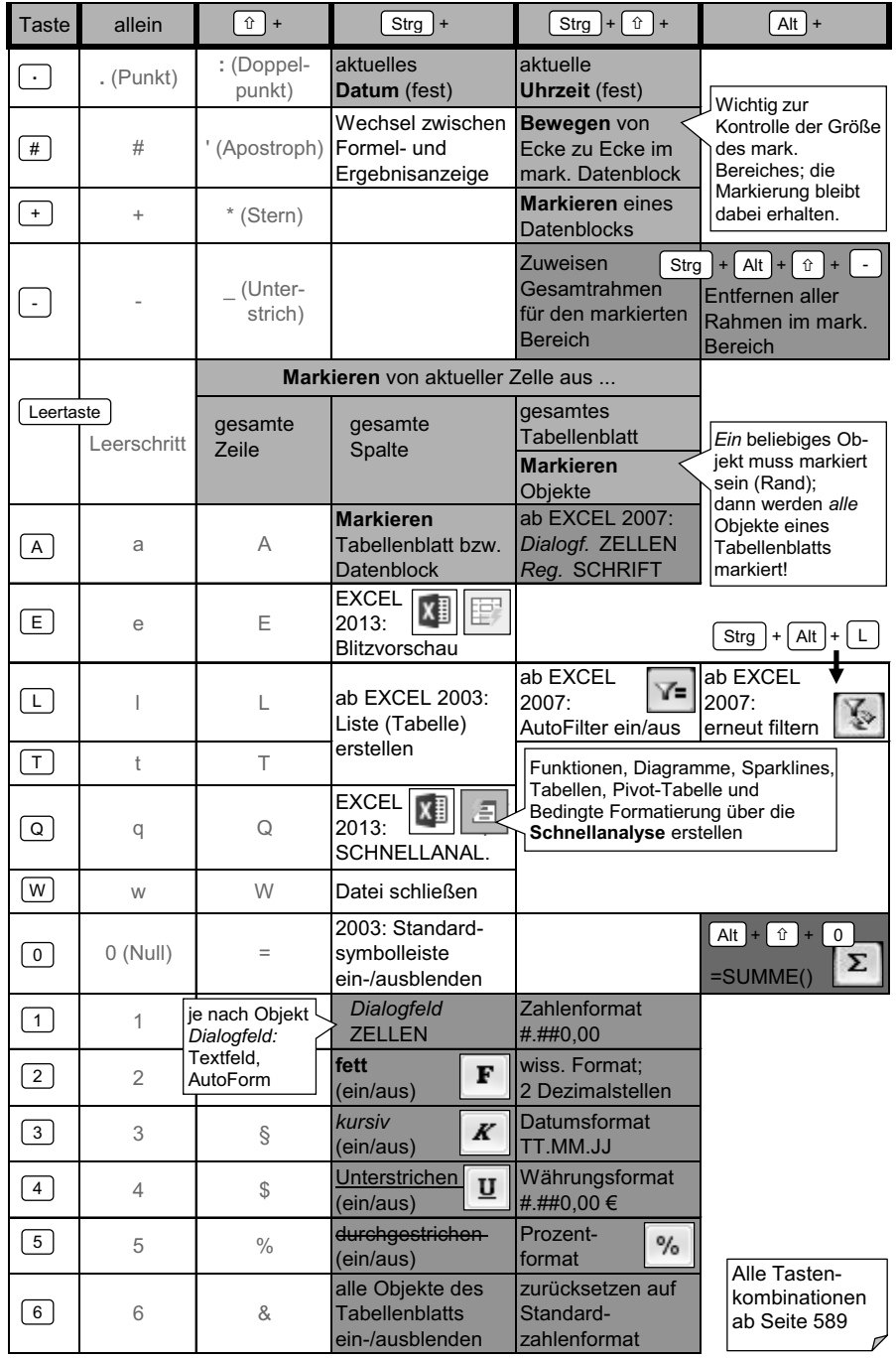

**30**

© des Titels »Excel« (ISBN 9783826694639) 2015 by

mitp Verlags GmbH & Co. KG, Frechen. Nähere Informationen unter: http://www.mitp.de/9463

### **Tastenkombinationen besser merken**

Es gibt eine gewisse Logik und Zusammenhänge, die helfen, sich Tastenkombinationer besser einzuprägen. Hier einige Beispiele:

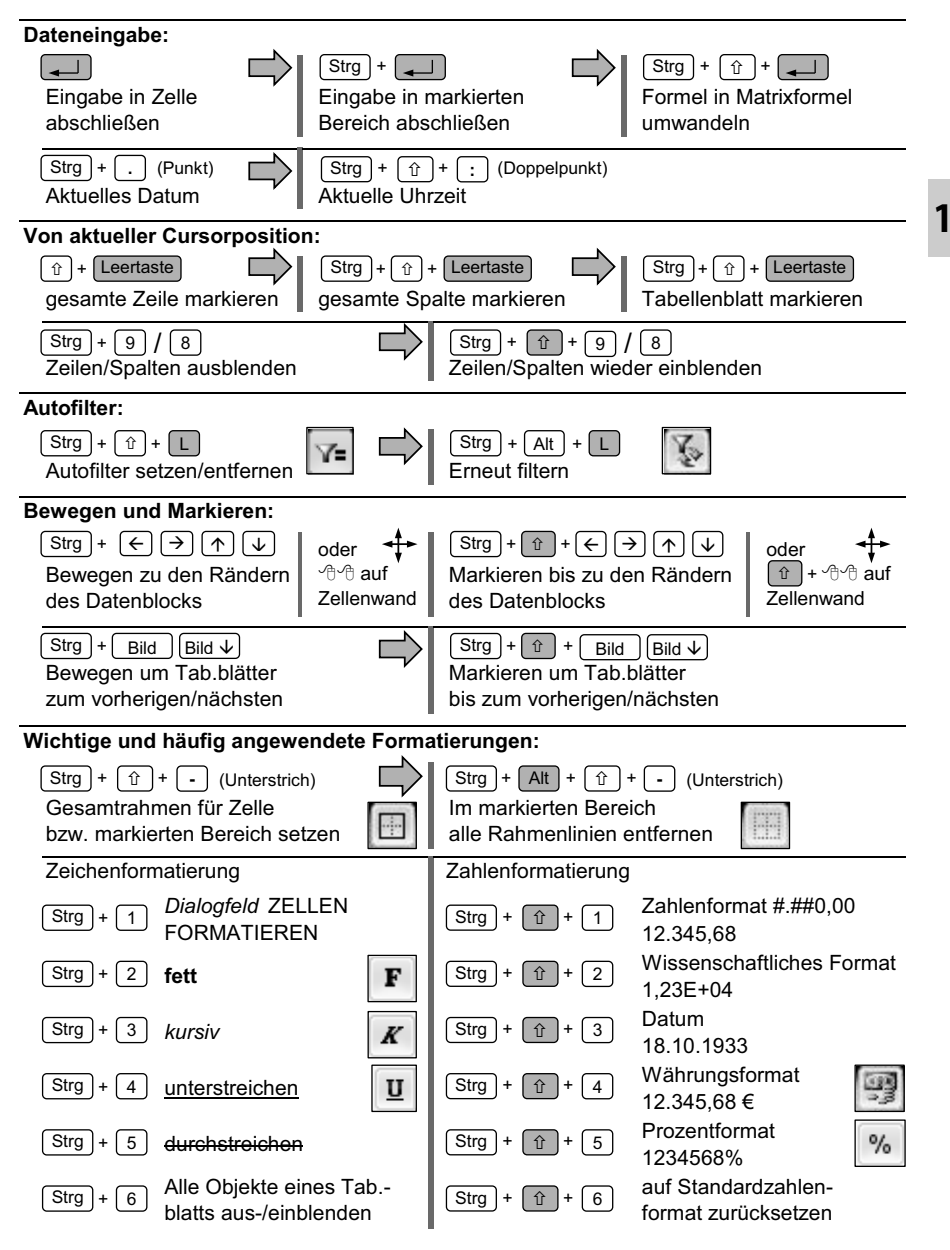

© des Titels »Excel« (ISBN 9783826694639) 2015 by

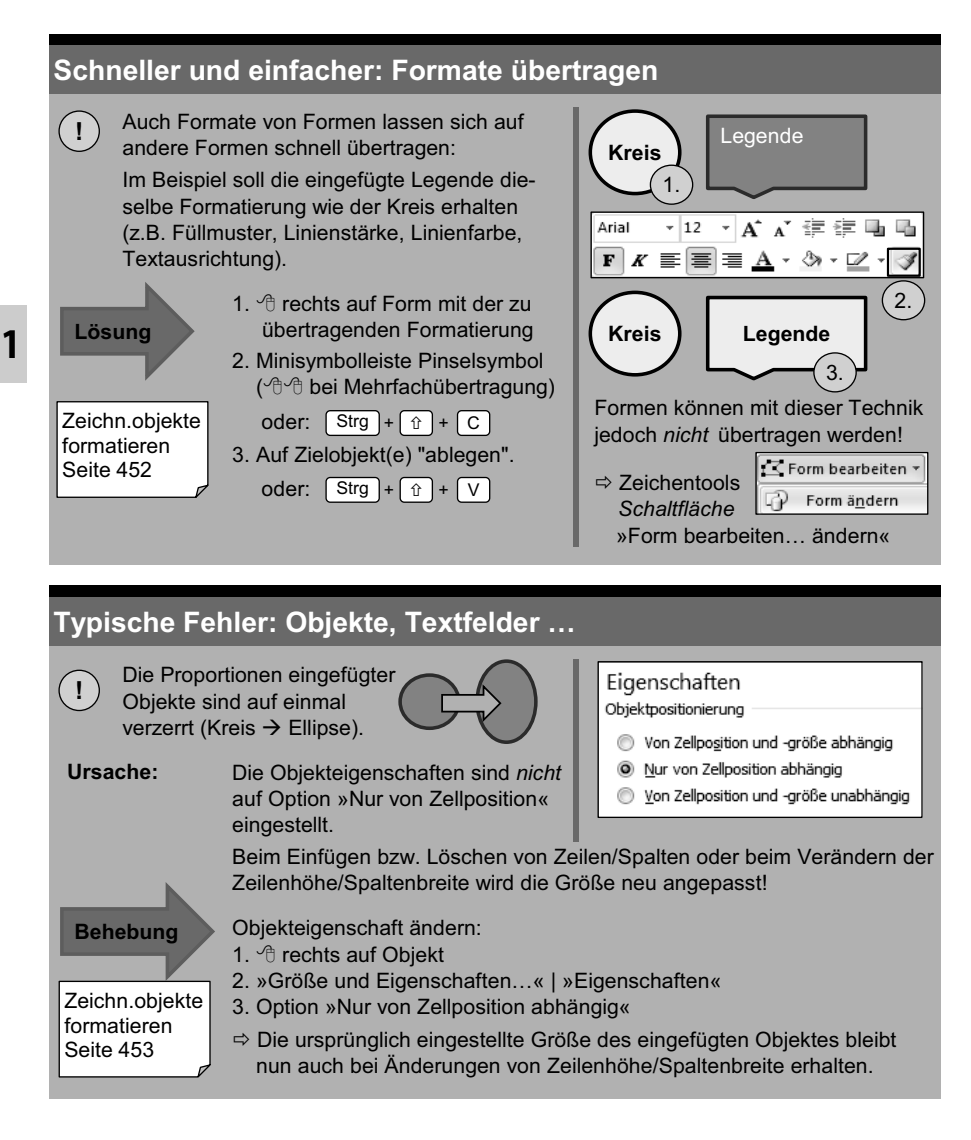

# **S Stichwortverzeichnis**

Kennzeichnung für neue Befehle bzw. Funktionen unter EXCEL 2013

& (Verkettungsoperator) 104, **269** ff., 544 ff. Ändern 3-D-Bezüge 105 ff. Datenquelle (Diagramm) 477 ff.

Abfragen **509** ff. **Zellinhalt 76** ABRUNDEN 180 f. Änderungen Abschließen Arbeitsmappe 57 nachverfolgen 61 Abschreibungen **330** f. verhindern 57 Abschlusstexte und Anschrift 548 f. Anordnungsvarianten von Objekten 448 Abweichungen hervorheben (Option) 151 Anpassen Achsen (Diagramm) benutzerdefinierte Schaltfläche 537 f. formatieren 482 ff., 487 Statusleiste 153 Sekundärachse 476 Symbolleiste für den Schnellzugriff 46<br>Symbolleisten 42 ff. Symbolleisten 42 ff. Achsenfelder (Pivot-Tabelle) 418 Anwesenheitsliste 556 f. ActiveX-Steuerelemente 523 ff. <br>ANZAHL, ANZAHL2 174 f. Add-Ins 150 ff. And the Control of the ANZAHLLEEREZELLEN 174 f. ADRESSE 306 f. Anzeigen Adresse als Text in INDIREKT 302 f. <br>Arbeitsmappen in Taskleiste 150 Adressdaten in Anrede verketten 270 Blattname anzeigen 342 Adressierung Formeln (Formelkontrolle) 337 f. Adressierungsbeispiele Formeln mit FORMELTEXT 19, 311 f. Matrixformeln 115, 174, 562, 569 f., 588 Gliederungssymbole 381 Namen 114 f. **Arbeitsmappe** Schnittmenge 115 Aufbau 34 f. Adressierungsvarianten 104, 114 ff. abschließen 57 Datenverbindungen 105 f. als abgeschlossen kennzeichnen 57 mit Namen 108 ff., 572 f. als E-Mail versenden 60 relative und absolute 107 aus-/einblenden 37 über Schnittmenge 115 Befehlsübesichten 48 Überschriftstext 109 ff. berechnen (Option) 150 Aktualisieren Eigenschaften 49 f. Pivot-Tabellle 403 freigeben 56 f. Verknüpfungen 106 nebeneinander anordnen 40 WORD-Datei 505 f. PDF erstellen 59 Alpha-Quantil 206 f., 211 schützen und freigeben 51 ff., 56 f. Als abgeschlossen kennzeichnen 57 Senden 60 Als Bild kopieren mit Kamerasymbol 459 f. Speichern in andere Versionen 58 Als Tabelle formatieren 132 ff. überprüfen 49

Diagrammtyp 475 ff. **A** Tabellenformatvorlagen 132 f. Symbolleisten 42 ff.  $x$ Analyse-Funktionen 425 ff. wechseln zwischen Arbeitsmappen 79, 98 f. vergleichen 40

ARBEITSTAG.INTL 242 f., 554 Auslesen Arithmetischer Trend 425 f. Teile aus Datum und Zeit 228 ff. Arithmetisches Mittel 204 f. Merte aus Listen 288 ff. Assistenten Werte aus Pivot-Tabelle 417 Diagramm-Assistent 472 Ausrichtung 124 ff. Funktions-Assistent 161 f. Objekte am Zellenrand 448 Pivot-Tabellen-Assistent 393 f. Auswahlbasierter AutoFilter 370 f. Query-Assistent 509 ff. Auswählen Text-Assistent 547 Formeln über WAHL 576 ff. Aufgabenbereich 37 Funktionen 158 ff. Aufheben von **Objekte** 451 Fensterteilungen 39 AutoAusfüll-Einträge 73 Fixierungen (Überschriften) 39 AutoAusfüllen Gruppierungen und Gliederungen 380 f. Datum 72 gegliederten Objekten 451 Werte 69 AUFRUNDEN 180 f. Autoberechnung **172,** Option 151 Runden von Zeitangaben 565 AutoFilter 364 ff. Aufteilen von Zeichenfolgen auswahlbasiert 365, 370 f. in Spalten 17, 547 Benutzerdefiniert 367 ff. mit TEIL 259 f. Filtern nach Füllmuster 373 Aufzeichnen (Makros) 534 ff. Top 10, Größte und Kleinste 372 Ausblenden (Einblenden analog) Vergleichsoperatoren 367 Arbeitsmappe 37 AutoFormat 136 Aus-/ Einblenden, Übersicht 597 während der Eingabe 152 Ergebniszeile (in Listen) 347 f. Formatvorlage erstellen 137 Feldliste in Pivot-Tabelle 402 AutoFormen 443 ff. Gliederung 381 autoGliederung 380 Grafik 451 **AutoKorrektur 152** AutoKorrektur 152 in Taskleiste anzeigen 150 Automatische Formatierung Kommentare 76 siehe Bedingte Formatierung 139 Lineal 62 f. AutoSumme: Zwischensummen 172 mit Fingersteuerung 103 **4** AutoVervollständigen Objekte 451 Datum 72 Symbolleisten 42 Funktionsname 161 f. Tabellenblätter 37, 101 f. Namen aus Liste 108 ff. Zeilen und Spalten 101 f. Texteingaben (Einstellung) 150 Ausschnitte, wechseln zwischen 79 Werte 69 Ausfüllen 71 ff. mit Blitzvorschau 16 f., 75 **B** mit rechter Maustaste 71 f. Balken aus Kreis (Diagramm) 492 Monate 224 Balkengrafik aus Sonderzeichen 272 f. Optionen 71 Bearbeiten Reihen 74 Bedingte Formate 147 f. Trendanalyse 425 f. Channel Controller and Diagramme 474 ff. Varianten 71 f. The Communication of the Formatyor age of 137 Wochentage 74 Kommentare 76 Ausgabeverknüpfung (Steuerelemente) 524 ff. Makros 535

Bearbeiten Benutzerrechte 51 ff. Matrixformel 163 ff. Zugriffsberechtigungen festlegen 55 f. Namen 110 Berechnete Elemente und Felder Pivot-Tabelle 400 ff. Elemente (Pivot-Tabelle) 413 Symbolleisten 42 Felder Zeichnungsobjekte 449 ff. in Datenbankfkt, 318 ff. Bedingte Formatierung 139 ff., 315 ff., in Datenmaske 362 f. 436 ff., 551 ff., 562, 569 ff., 581 ff., 587 in Pivot-Tabelle 413 ff. bearbeiten 147 f. Suchkriterien Spezialfilter 377 f. bedingt formatierte Bereiche finden 148 Berechnungen, typische Fehler 66 Bedingungen über Formelerstellung 146 Berechnungsfunktionen Formatierungsregeln 141 ff. beim Konsolidieren 382 löschen 147, 149 in TEILERGEBNIS 197 Mittelwert hervorheben 142 Bereich über/unter liegende zählen 569 ausgeblendete kopieren 102 mit Farben 123 dynamisch mit MTRANS 308 f. mit Fingersteuerung 144  $\Box$ <br>mit Schnellanalyse 145 statisch über Inhalte einfügen 92 mit Schnellanalyse 145 **fill is a markieren** Pivot-Tabelle 422 mit Gültigkeiten versehenen 520 f. Regeln verwalten (Regelmanager) 147 f. mit Matrixformeln versehenen 164 Regeln löschen 149 Größe und Position bestimmen 304 ff. über Formeln 146 steuern übertragen 137, 149 mit BEREICH.VERSCHIEBEN 299 f. Bedingtes Rechnen **mit WAHL 297**, 550 f., 576 ff. mit Datenbankfunktionen 313 ff. Teilergebnisse ermitteln 388 ff. mit mehreren Kriterien 191 ff. vertauschen (Zeilen und Spalten) 92 mit SUMMEWENN/ZÄHLENWENN Bereichsoperator 104 **186** ff., 556 ff. **Bell** Berichte mit WENN verschachtelt 275 ff. <br>Antwortbericht (Solver) 434 f. Befehle rückgängig/wiederholen 76 Szenariobericht (Szenarien) 432 f. Befehlsfolgen, effektive 597 ??? Berichtsfilter (Pivot-Tabelle) 392, 395 ff. Benachbarte Zellen kopieren 96 Berichtsfilterseiten anzeigen 400 Benutzerdefiniert **Benutzerdefiniert** Berichtslayout 393 ff. AutoAusfülleinträge 73 auch aus Beschriftungen AutoFilter 367 ff. The state of the University of the Diagrammen 471, 482 f., 491 Diagramme 495 f. in Formeln 109 ff. eigene Formatvorlagen erstellen 137 in Pivot-Tabelle 403 Farben und Bedingungen 123 Betriebssystem erfragen 285 Formate 122 ff. Bewegen; Übersicht 78 Gültigkeitsprüfung 514 f., 517 f. im Datenblock 78 Kopf- und Fußzeile 63 Tabellenblatt 84 f. Listen 73 Zeichnungsobjekte 449 ff. Schaltflächen 537, f. zu benannten Zellen/Bereichen 112 Sortierreihenfolge 360 zwischen Kommentaren 76 Symbole und Symbolleisten 42 ff. Benutzeroberfläche 33

Maximum/Minimum hervorheben 142 BEREICH.VERSCHIEBEN **299** ff., 574 ff. mit Datenbalken, Farbskalen, ... 141, 143 drehen (Spalten und Zeilen vertauschen) offene Rechnungen 320 bedingt formatierte Bereiche finden 148

### **Stichwortverzeichnis**

Bezüge, Bezugssysteme aus der Daten eingeben 3-D-Bezüge, Bezugssysteme 105 f. in mehrere Tabellenblätter 70, 540 indirekte mit INDIREKT 302 f. verstaan die besteht die Datenmaske 362 f. relative und absolute 107 über Fingertippen 27 f. variable 299 f., 584 ff. variable 299 f., 584 ff. versetzte mit BEREICH.VERSCH. 299 f. und rechnen 541 Bildlauf, synchron 40 gruppieren (Pivot-Tabelle) 408 ff. Bildlaufleiste Gültigkeiten festlegen 515 ff. Bildlaufleiste (Steuerelement) 526 löschen 77 Optionen einstellen 150 mit Blitzvorschau auffüllen 75 Bildschirmausschnitte, Screenshots 461 schützen 51 ff. Bildschirm teilen 38 f. verschieden Eine anzeigen 521 Bildtools 443 ff. Tipps: Gleiche Einträge wiederholen 532 Blasendiagramme 493 f. typische Fehler 323 Blattname in Zelle anzeigen 342 Datenanalyse 423 ff. Blattregisterkarten, Optionen 150 Befehlsübersichten 344 ff. Blattschutz 52 ff. Datentabellen **427** ff., 574 f. Blitzvorschau 16 f., 440 f. **Manual Company** Mehrfachoperation 427 ff. Text in Spalten trennen 17, 440 f. **The Trendanalysen 425 f.** BRTEILJAHRE 244 f. Zielwertsuche 430 f. Bruchformate 121, 123 **Bruchformate 121, 123** and the study of the study and the study and the study of the study  $\frac{1}{2}$  and  $\frac{1}{2}$  and  $\frac{1}{2}$  and  $\frac{1}{2}$  and  $\frac{1}{2}$  and  $\frac{1}{2}$  and  $\frac{1}{2}$  and  $\frac{1}{2}$  Buchhaltungsformate 118, 123 Datenaustausch BW 327 f. Textdateien importieren 507 f.

DATEDIF 246, 555 Berechnete Felder 318 ff. Datei DBANZAHL, DBANZAHL2 **314** ff., 558 ff. abschließen 57 DBAUSZUG 316 als abgeschlossen kennzeichnen 57 DBMAX, DBMIN, DBMITTELWERT 314 ff. als E-Mail versenden 60 DBSUMME **314** ff., 558 ff. Anzahl der zuletzt verwendeten (Option) 150 Suchkriterien 314 ff. Hyperlinks 64 f. Datenbeschriftungen (Diagramm) **482** ff. in Dateiliste hinzufügen/entfernen 47 Datenblock 346 öffnen 48 schnelles Markieren 80 schützen und freigeben 51 ff., 56 f. Datengruppe, Eckpunkte speichern, speichern unter 48., 58 mit QUANTIL und QUARTIL **206** ff., 212 veröffentlichen 59 Datenmaske 362 f. Dateiformat ändern 58 ff. berechnete Felder und Suchkriterien 362 ff. Dateiliste 47 Datenpunkte (Diagramm) hervorheben 498 Dateiverwaltung: Befehlsübersichten 48 Datenquelle ändern (Diagramm) 477 ff. Daten Daten Datenreihen (Diagramm) ändern 76 beschriften und formatieren 482 f. ausfüllen 71 ff. in Diagramm kopieren 97, 481 ausfüllen mit der Blitzvorschau 16 f., 75 **Datensätze filtern 351 ff.** Eingabe einschränken 93 f. 514 ff. AutoFilter 364 ff. eingeben 69 f. Datenmaske 362 f.

 $x$ über Zwischenablage 503 ff. **C** zwischen WORD und EXCEL 504 f. ClipArt 446 Datenbalken (Bed. Formatierung) 143 f., 562 Datenbankabfragen 509 ff. **D** Datenbank-Funktionen 313 ff. schnelles Bewegen 78

Datensätze filtern Datumsfunktionen erneut filtern 366 **ZEIT** 224 f. »Leere« und »Nichtleere« filtern 370 f. DBANZAHL, DBANZAHL2 314 ff., 558 ff. SpezialFilter 374 ff. Christian Muslim Controller DBAUSZUG 316 Datenschnitt 21, 351 **DBMAX, DBMIN, DBMITTELWERT** in Tabellen 351 f. DBSUMME 314 ff., 558 ff. in Pivot-Tabellen 406, 411, 416, 420 Degressive Abschreibung 330 f. Datenschnittoptionen, -tools 352 ff. **XII** Designs (Formatierung) 130 f. Datentabelle 427 ff., 574 f. Detektivsymbolleiste 337 f. Matrixformeln 427 ff. Dezimalstellen mit FEST und DM 266 f. Datenüberprüfung, Gültigkeit 514 ff. DIA 330 f. Datenverbindungen 105 f. Diagramme 463 ff. Datenquelle ändern 477 ff. Achsen 483, 488, 494 DATUM 224 ff. **Australian Controller Controllers** aus Tabelle (Liste) erstellen 473 Datum **aus-/einblenden 451, 597** automatisch fortführen (Ausfüllen) 72, 74 Balken aus Kreisdiagramm 492 berechnen 223 ff. Balkengrafik aus Sonderzeichen 272 f. formatieren 120, 122 ff. bearbeiten 474 ff. Funktionen 219 f. Befehlsübersicht 464 f. gruppieren in Pivot-Tabelle 410 benutzerdefinierte 495 ff. hervorheben 522 Beschriftungen 471, 482 f., 491 neues Datum berechnen 234 ff. Blasendiagramme 493 f. trennen in Jahr, Monat, Tag 228 ff. Datenreihe und Datenpunkt 471, 482 ff. Datum und Zeit 218 ff. Datenquelle ändern 477 ff. Berechnungsgrundlagen 222 Diagramm-Assistent 472 fortlaufende Zahl 224 Diagrammbereich, -fläche 471 partielle Angaben **Diagrammelemente 482** (Teile eines Datums) 228 ff. Diagrammformatvorlagen 486 Rechnen mit Datum und Zeit 223 ff., 553 ff. Diagrammfilter 20 ff., 484 f. Subtrahieren 223, 555 ff., 563 f. Diagrammtitel 471, 480 ff. Datumsdifferenzen 220, 246 f., 238 ff., 555 ff. Diagrammtypen 464, ändern 474 ff. Datumsfilter 367 f. broadband and drucken 489 f. Datumsfolgen aufbauen 224, 556 f. Elemente beschriften, formatieren 482 f. Datumsfunktionen 218 ff. empfohlene Diagramme 23, 470 ARBEITSTAG 236 f. erstellen, bearbeiten 467 ff., 474 ff. BRTEILJAHRE 244 erstellen mit Schnellanalyse 468 DATEDIF 246 f., 555 erstellen mit Fingersteuerung 469 DATUM, DATWERT, ZEITWERT 224, 227 formatieren 474 ff., 482 f. EDATUM 234 f. **Formation** Formation 486 HEUTE, JETZT 224, 227 Gitternetzlinien 482 f. JAHR, MONAT 228 f. **in Pivot-Tabellen 418** f. KALENDERWOCHE 228, 230 ff. kombinieren (Diagrammtypen) 475 ff. MONATSENDE 234 f. kopieren 489 NETTOARBEITSTAGE 240 ff. Kreisdiagramme 491 f. NETTOARBEITSTAGE.INTL 242 f. Liniendiagramme 475 ff. TAGE 228 f.; TAGE360 238 f. Legende 483 WOCHENTAG 228, 230 f.

verketten in Text 269 ff. Datenreihen in Diagramm kopieren 97, 481 Standardformate 120 **Diagrammoptionen 20 ff., 482 ff., 487 ff.** umwandeln Datums- /Zeitwert 224 f. Diagrammtools 25, 45, 464 ff., 482 ff. I X<sub>I</sub>

Diagramme Effektedesign 130 f. löschen 489 **Eigenschaften** Nullwertanzeige steuern 497 f. Arbeitsmappeneigenschaften 49 f. Pivot-Chart 393, 404 ff., 418 f. Feldeigenschaften (Pivot-Tabelle) 402 Pseudodiagramme 272 f. The Contract Eigenschaften Ringdiagramme 491 f. Objekte und Grafiken **446**, 453 Sekundärachse (Diagramm) 475 f. Steuerelemente 529 Teilergebnisse 391 Vorbereiten (EXCEL 2007) 49 f. Tortendiagramme 491 f. **Einblenden** Verbunddiagramme 476 Arbeitsmappe 37 Zeichnungsfläche 471 Fraebniszeile (in Listen) 347 f. Zeitachsen 488 Feldliste in Pivot-Tabelle 402 Zeile/Spalte vertauschen 478 f. Gliederungen 381 Zusatzinformationen einfügen 481 Grafik 451 DM 264 ff. The Commentare 76 Dokumentation von Formeln 311, 342 Lineal 62 f. Dokument **Objekte** 451 als abgeschlossen kennzeichnen 57 Symbolleisten 42 Eigenschaften 49 f. Tabellenblätter 37, 98 speichern in andere Versionen 58 Zeilen und Spalten 101 f. überprüfen 49 Einfügen Doppelte Einträge siehe Duplikate 436 ff. Datenreihen (im Diagramm) 480 f. Doppelklicks (Übersicht) 601 ??? Diagramme 467 ff. Drag&Drop aktivieren (Option) 150 Einfügen-Optionen 89 ff. von Objekten 448 Funktionen 159 ff. von Tabellen 92, 308 Inhalte einfügen 89 ff. Drehfeld (Steuerelemet) 526 Hyperlink 64 Drilldown (Pivot-Tabelle) 401 mit Fingersteuerung 65 Druckbereich festlegen 62 Kommentare 76 Drucken mit der Maus 599 Diagramme 489 f. Namen 108 ff. Drucktitel für Überschriften 39 mit Fingersteuerung 113 markierte Bereiche 62 Schaltflächen 43 f., 46 markiertes Diagramm 490 Steuerelemente 524 Schwarzweißdruck 62 Tabellenblatt 84 f. Druckoptionen 62 Verknüpfungen 95 f., Duplikate 436 ff. The Contract of the Communist Zeichnungsobjekte 447 ff. anzeigen und entfernen 438 Zellen, Zeilen, Spalten 99 f. anzeigen mit Bed. Formatierung 141, 439 Eingabe anzeigen mit Schnellanalyse 438 f. **Dual and Dateneingabe 69 ff.** filtern und suchen 378, 436 f. einschränken (Gültigkeit) 93 f., **514** ff. Duplizieren (Objekte) 449 f. **Einstellungen 69**<br>Durchschnittlicher Wert 176 f., 187, 190, 194 biber mehrere Tab.blätter 70, 84 Durchschnittlicher Wert 176 f., 187, 190, 194 hervorheben 142 überwachen 340

Überblick 212 Einträge auf Gleichheit überprüfen 262 f. EDATUM 234 f. doppelte siehe Duplikate 436 ff.

Drehen Breite der Ursprungsspalte beibehalten 98  $x$  $x$ vervollständigen 69 **E** von Zeiten **222**, 563 Eckpunkte bestimmen (Datengruppe) 206 ff. Eingabeverknüpfung (Steuerelemente) **524** ff. Einzüge vergrößern/verkleinern 70 Fehlermeldungen 341 Empfohlene… Fehlerstile Gültigkeitsprüfung 519 Diagramme 23, 470 **Diagramme 23, 470** Fehlerüberprüfung 338 ff.<br>Pivot-Tabellen 23 **Diagram Elisabeth Constanting Constant**ing Constanting Prometo 1 Pivot-Tabellen 23 **inkonsistente Formeln 151** E-Mail versenden 60 Fehlerwerte abfragen 284 E-Mail-Adresse als Hyperlink einfügen 64 f. Feiertage berücksichtigen **553**, 237, 241 Entfernen Feldeigenschaften (Pivot-Tabelle) 402 Datei aus Dateiliste 47 Felder (berechnete in Pivot-Tabelle) 413 ff. Duplikate 436 f. Feldliste (in Pivot-Tabelle) 398 f., 402, 418 Entscheidungen Fenster Entscheidungstabelle 275 anordnen, Fenstersteuerung **36** ff. WENN 275 ff., 542 ff. **Einstellungen** speichern 37 Entwicklertools in Taskleiste anzeigen 150 Makros 533 ff. teilen, Teilung aufheben 39 Steuerelemente 522, 528, **531** wechseln zwischen 79 Entwurfsmodus 523, ff. FEST 264 ff. Ergebniszeile (in Listen) 347 f. Filtern ERSETZEN 258 ff. auswahlbasierter AutoFilter 365, 370 f. Ersetzen von Zeichenfolgen (im Text) 260 f. AutoFilter 364 ff. von Zahlen im Text 256 f. Datensätze Erstellen Matrixformel 163 f. erneut filtern 366 Erstellen und entfernen »Leere« und »Nichtleere« 370 f. Gruppierungen und Gliederungen 380 Datenmaske 362 f. Erweitern Datumsfilter 367 Markierung 83 **Duplikate 378, 436** f. Matrixbereich 164 **Exercise 164** erweitert (Spezialfilter) 374 ff. EUROCONVERT, Euroumrechnung 336 mit Fingersteuerung 355 Exaktes Anordnen von Objekten 448 nach Farben und Füllmuster 373 Excel-Optionen 150 ff. Offene Rechnungen 320 neue Einstellungen ab EXCEL 2007 153 TEILERGEBNIS 196 f. Exponentieller Trend 215 f. Teilergebnisse 388 ff.

Farben Finanzmathem. Funktionen 323 ff. benutzerdefiniert bei Zahlenformaten 123 BW 327 f. nach Farben filtern/sortieren 358/373 DIA, GDA, LIA 330 f. zum Hervorheben anwenden 143 KUMKAPITAL, KUMZINSZ 328 f. Farbendesign 130 f. Karl Contract Contract RMZ 327 f. Farbskalen (bed. Formatierung) 143 ZW, ZW2, ZZR 327 f. Fehler Finanzierungstabelle 572 f. beim Löschen 77 FINDEN 256 f. Typische Fehler Finden Bereiche mit Berechnungen 66 bedingten Formaten 148 Dateneingabe 323 Gültigkeiten 520 Objekte, Textfelder 32, 431 Matrixformeln 164 Zeilen und Spalten 167, 512 Fingersteuerung, 27 f. Fehleranzeigen unterbinden 538 Bedingte Formatierung 144 mit ISTFEHLER 283 f. Communisties and Diagrammerstellung 469 mit WENNFEHLER, WENNNV 278 f. Formatieren 117

Textfilter, Zahlenfilter 367 f. **F** zurücksetzen 364 f. vertippte Tastenkombinationen 598 Aus- /Einblenden, Einfügen/Löschen 103

© des Titels »Excel« (ISBN 9783826694639) 2015 by mitp Verlags GmbH & Co. KG, Frechen. Nähere Informationen unter: http://www.mitp.de/9463

### **Stichwortverzeichnis**

Fingersteuerung Formatierung Funktionserstellung 160 Zellen 115. ff. Hyperlinks 65 Zelleneinzüge, Zellen verbinden 125 f. Namen erstellen 113 Formatsymbolleiste 44 Sortieren und Filtern 355 Formatvorlagen 131 ff. Fixieren Überschriften 38 f. ändern/übernehmen 137 f. Formatierung **AutoFormat 136 f.** Achsen (Diagramm) 483, 488, 494 bearbeiten und erstellen 132 ff. als Tabelle formatieren 132 ff. Diagramme 486 Ausrichtung 124 ff. löschen 137 automatisch formatieren Zusammenführen 137 (siehe Bedingte Formatierung) 139 ff. Formeffekte und -konturen 130 f. Bedingte Formatierung 139 ff. Formeldokumentation 342 bedingt formatierte Bereiche finden 148 mit FORMELTEXT 19, 311 f. benutzerdefinierte 122 ff. The Formelinkonsistenz 151, 451 Bruchformate 121, 123 Formelkontrolle, -überwachung 337, ff. Buchhaltungsformate 118, 123 Spur anzeigen 341 Datenreihe u. Datenpunkt (Diagr.) 471, 482 ungültige Daten einkreisen 521 Datum und Zeit 120, 122 ff. The Formeln Diagrammelemente 471, 482 ff. and anzeigen 337 f., 19, 311 f. Diagrammbereich, -fläche 471 auswählen über WAHL 576 ff. Diagrammtitel 471, 480 ff. The Contract Contract auswerten 337 ff. Farbendesign 130 f. AutoVervollständigen von Formeln 161 Formatvorlagen 132 ff. Christian Muslim Dokumentation 311, 342 Fülleffekte (Effekte) 130 f. durch Wert ersetzen 90 Kopieren 138 in Matrixformel umwandeln 163 ff. Legende (Diagramm) 483 mit variablen Bereichen 584 ff. Livevorschau 132 Namen in Formeln verwenden 109 ff. Manueller Zeilenwechsel /-umbruch 70 FORMELTEXT 19, 311 f. mit Fingersteuerung, 117 **Formen** Objekte 452 ff. anordnen und erzeugen 447 f. Pivot-Tabelle 395 ff. **Australian Controller and Aus-/einblenden 451** Schrift 126 ff. Eigenschaften 453 Sonderzeichen 128 f. Formenarten, -effekte, -kontur 443 ff. Textanordnung, -orientierung 124 f. Formularsteuerelemente 523 ff. Tipps: Formate übertragen 32 Fortlaufende Zahl ermitteln über Schnellanalyse 116 f. für Datum und Zeit 220 ff., 224 übertragen 137 Freie Tage berücksichtigen 237, 240 ff. bedingte Formate 149 Freigeben von Arbeitsmappen 56 Objektformatierungen 452 Freistellen von Grafiken 445 Währungformat 118, 122 Fremdformate importieren 503 f. Zahlen 118 f., 121 f. Fülleffekte (Effekte) 130 f. Zeit 120, 122 f. Füllmuster (nach Füllmuster filtern) 373 Zeichentools 447, 453 Funktionen Zeichnungsobjekte 452 Analyse-Funktionen 425 ff. Zeilenumbruch 124 auswählen/erstellen 157 ff.

Kopieren und Verschieben 88 Formatierungsregeln (Bed. Format.) 141 ff. AutoFormat 136 Tabellen- und Zellenformatvorlagen 133 ff. **XI** Designs 130 f. Abweichungen hervorheben (Option) 151 Gitternetzlinien (Diagramm) 482 in Bedingter Formatierung anwenden 146

Funktionen Grenzen und Beschränkungen 35 f. AutoVervollständigen 161 f. GROSS, GROSS2 249 f., **254** f. erstellen mit Fingersteuerung 160 **G**<br>erstellen mit Schnellanalyse 158 f **Grund Schnellanalyse Schnellanalyse Grund Schnellanalyse Schreiber Schnell** erstellen mit Schnellanalyse 158 f. erstellen mit Bedingungen 275 ff. ermitteln mit MAX 176 f. integrieren in WAHL 297 f., 540 ff., 576 ff. hervorheben neue Funktionen 19, **165** ff. **in Allian Comment Comment 179** Register 157 in Tabelle (Bed. Formatierung) 142 ff. Funktionsassistent 161 f. Top 10 (AutoFilter) 372 Funktionsbibliothek /-kategorien 157 Grüne Ecke 451 Funktionsübersicht Gruppenfeld (Steuerelement) **523**, 527 Datenbankfunktionen 313 ff. Gruppenmodus 84 Datum und Zeit 218 ff. Christian Gruppieren Finanzmath. Funktionen 323 ff. Zeichnungsobjekte 451 ff. Informations-Funktionen 282 ff. Gruppierungen und Gliederungen Logik-Funktionen 274 ff. Datumsfelder (Pivot-Tabelle) 410 Mathematische Funktionen 166 ff. erstellen und entfernen, aufheben 380 f. Matrixfunktionen 287 ff. Cliederungssymbole anzeigen 381 Mehr Funktionen (neu in EXCEL 2007) 157 Objekte gruppieren 449, 451 Statistik-Funktionen 168 ff. Pivot-Tabelle 408 ff. Technisch 332 ff. Siehtbare Daten markieren 381 Textfunktionen 248 ff. Teilergebnisse 388 ff. Trigonometrie 166 ff. von Listen 379 ff.

Ganzer Bildschirm 38 Gültigkeitskreise 521 GANZZAHL 182 f. kopieren 93, 514 GDA 330 f. Kriterien 515 ff. Gestensteuerung siehe Fingersteuerung **is einer State für der analytischen 520 f.** Geometrischer Trend 425 f. Gültigkeitsprüfung 514 ff. GERADE 182 f. bearbeiten und Fehlerstile 519 f. Gitternetzlinien ungültige Daten kennzeichnen 520 f. Diagramm 482 f. Tabellenblatt 62, 597 **H** GLÄTTEN 249 f., **254** f., 442 HÄUFIGKEIT 213 f. Gliederungsformat (Pivot-Tabelle) 395 ff. Häufigste Werte ermitteln, Verteilung 213 ff. Gliederung 379 ff. **HEUTE 224, 227** aus-/einblenden, aufheben, markieren 380 Herauslösen AutoGliederung 380 Menüs aus Menüverbund 43 Gliederungssymbole anzeigen 381 Zeichenfolgen aus Text 249 ff., 258 ff. Objekte aufheben 451 Hervorheben Grafik Änderungen 61 als Grafik kopieren und einfügen 459 f. Datenpunkte (Diagramm) 498 aus-/einblenden 451 Datumseinträge 552 AutoFormen, ClipArt, WordArt 443 ff. doppelte Werte 141, 436 ff. Bildtools 443, 447, 455 Durchschnittswerte 142 Freistellen 455 in Pivot-Tabelle (Bed. Formatierung) 422 SmartArt 456 ff. kleinste/größte Werte Textfelder 443, 446 im Diagramm 498 Zeichnungsobjekte 443 ff. im Tab.bereich (Bed. Formatierung) 142 f.

**Gültigkeiten G** Gültigkeitsliste **516**, 576 ff., 586 f.

© des Titels »Excel« (ISBN 9783826694639) 2015 by mitp Verlags GmbH & Co. KG, Frechen. Nähere Informationen unter: http://www.mitp.de/9463

### **Stichwortverzeichnis**

Hervorheben ISTBEZUG 284 f. mit Top 10 (AutoFilter) 372 mit Datenbalken 143, 562 mit Farben (Bedingte Formate) 123 mit Farben (Bedingte Formatierung) 143 mit Formeln (Bedingter Formatierung) 146 offene Rechnungen (Bed. Formatierung) 320 ISTNV 284 f. mit Symbolen 143, 570 ff. ISTTEXT, ISTKTEXT **284** f., 524 über Bedingte Formatierung 139 ff. ISTZAHL **284** f., 542, 556 f. Wochenende 551, 556 f. zählen 569 f. **J** Zellen 141 ff. JAHR **228**, 550, 557 f., 584 f. Hinzufügen Datei in Dateiliste 47 JETZT 224, 227 Hyperlinks 64 f. Webseite als Hyperlink einfügen 64 f. **K**

IDENTISCH 262 f. hervorheben 552 ff. (identische Einträge überprüfen) Kalendersteuerelement 530 Illustrationen 25, 443 f., 454 ff., 461 f. KALENDERWOCHE **230**, 550 ff., 553 ff. Importieren Kalenderwoche ermitteln Fremdformate 503 ff. mit KALENDERWOCHE, 230 f. Textdateien 507 f. mit ISOKALENDERWOCHE 232 f. INDEX 293 f., 572 ff., 582 ff., 588 Kamerasymbol 459 f. integrierter Einsatz 310 KGRÖSSTE **198** f., 212 INDIREKT 302 f. Kippen von Objekten 448 INFO 285 f. Klassenbereich (Statistik) 213 f. Informations-Funktionen 282 ff. KLEIN 249 ff., 254 f. INFO 285 f. KKLEINSTE **198** f., 212 ISTBEZUG 284 f. Kleinste Werte ISTFEHL 284 f. ermitteln mit KKLEINSTE 198 f. ISTFEHLER 278, **284** f., 535, 568 ermitteln mit MIN 176 f. ISTGERADE, ISTUNGERADE 284 f. hervorheben ISTKTEXT, ISTTEXT 284 f., 548 f. im Diagramm 498 ISTLOG 284 f. Top 10 (AutoFilter) 372 ISTZAHL 284 f., 542, 556 f. Kombinieren (Diagrammtypen) 475 f. Systeminfo 285 f. Kommentare **76** ZELLE 285 f. Konsolidieren 382 ff. Zelleninhalt 285 f. Berechnungsfunktionen 382 Inhalte einfügen 89 ff. dynamische Konsolidierung 387 Gültigkeiten 93 ff. von Tabellen mit Operation 91 identischen Beschriftungen 384 f. Verknüpfungen 95 f. Kontexttools 24, 45 Werte 90 **Bildtools 443, 447, 455** Inkonsistente Formeln 151 Datenschnitttools 21, 352 ff. interessante Tastenkombinationen 31 f. Diagrammtools 25, 45, 471 f. ISOKALENDERWOCHE 19, **232** f., 562 PivotTable/PivotChart-Tools 395 ff., 418

ISTFEHL, ISTFEHLER 278, **284** f. 535, 568 IST-Funktionen 283 ff. ISTGERADE, ISTUNGERADE 284 f. ISTLEER **284** f., 588 ISTLOG 284 f.

Kalenderdaten **I** auswerten 550 ff. ISTLEER 284 f., 588 in Tabelle (Bed. Formatierung) 142 f. ISTNV 284 f. Kombinationsfeld (Steuerelement) **526**, 528 f. Transponieren 92 unterschiedlichen Beschriftungen 385 f. ×

Kontexttools 24, 45 Layout Pivot-Tabelle SmartArt-Tools 457 f. Kurzformat 395, 399 Sparklinetools 26, 499 ff. The Contract Tabellenformat 395 f., 399 Tabellentools 24, 348 ff. Seite einrichten 62 f. Zeichentools 41, 443 ff., 452 ff. »Leere« und »Nichtleere« filtern 370 Kontrollkästchen (Steuerelement) 527 Leere Zellen zählen mit Kopf- und Fußzeile 63 **ANZAHLLEEREZELLEN 174 f.** Tipp: ändern 512 Leerzeichen Ausfülloptionen 71 ff. Legende (Diagramm) 483 ausgeblendeter Bereiche 102 Legendenfelder (Pivot-Tabelle) 418 Einfügeoptionen 68, **98** ff. Letzte Werte aus Spalte/Zeile 588 Gültigkeit 93, 514 LIA 330 f. in andere Tabellenblätter 98 ff. Lineal 63 Inhalte einfügen 89 ff. Lineare Abschreibung 330 f. kopieren in Diagramm **97**, 481 Linearer Trend 215 f. kopieren von Diagrammen 489 Liniendiagramme 475 ff. mit der Maus 87 ff. Communication and the Unit 64 mit Fingersteuerung 88 LINKS 249 ff., **252** f., 543 Objekte 450 Listen Schaltflächen 42 Aufbau 346 Tabelle als Grafik 459 f. Befehlsübersicht 344 Tabellenblatt 98 benutzerdefiniert 73 Textfelder 443, 446 Gruppieren und Gliedern 379 ff. über die Zwischenablage 86 f. Gültigkeitsliste 516 von benachbarten Zellen 96 Konsolidieren 382 ff. Formatierungen 138 Position mit VERGLEICH 293, **295** f. Gültigkeit 93, 514 sortieren 355 ff. Zeichenfolgen aus Text 252 f., 259 ff. Werte aus Listen ermitteln 288 ff. Kreditberechnungen 326 ff. **INDEX 294 f.** Laufzeiten mit BRTEILJAHRE 245 SVERWEIS, WVERWEIS, 290 f. Kreisdiagramme 491 f. VERWEIS 291 Kreisexplosion 491 f. Zwischenergebnisse 388 ff. Kriterien Listenfeld (Steuerelement) 524 für Gültigkeitsprüfung 515 ff. Listenfunktion 347 f. mit mehreren rechnen 195 Livevorschau 131, 153 KÜRZEN 184 f. Logik-Funktionen 274 ff. Kurzformat (Pivot-Tabelle) 395, 399 ODER, UND **280** f., 542

LÄNGE 249 ff., **252** f., 543 ff. Löschen Länge eines Textes bestimmen 251 f. Bedingte Formate 147, 149 Laufzeit von Krediten berechnen 245 Datei aus Dateiliste 47 Layout **Diagramme** 489 Fenstereinstellungen speichern 37 doppelte Einträge 436 ff. Pivot-Tabelle 396 ff. Fehler beim Löschen 77 Gliederungsformat 395, 397 f. Formatierungen 77

Kopieren und Verschieben 86 ff. überflüssige aus Text entfernen 249 f., 254f. Zeichnungsobjekte 449 f. Listenbereich aus Tabelle erzeugen 346 ff. Kopieren Liste in Pivot-Tabelle umwandeln 392 ff. LOGISCH (Fkt.-Kategorie ab 2007) 274 WENN **275** ff., 542 ff., 557, 568 ff., 584 ff. **L** WENNFEHLER **278** f., 568

© des Titels »Excel« (ISBN 9783826694639) 2015 by mitp Verlags GmbH & Co. KG, Frechen. Nähere Informationen unter: http://www.mitp.de/9463

### **Stichwortverzeichnis**

Löschen Mathematische Funktionen 165 ff. Formatvorlagen 137 **ABRUNDEN/AUFRUNDEN 180 ff.** Gültigkeit 520 f. Canadian Communication CANZZAHL 182 f. Matrixformel 163 f. GERADE, UNGERADE 182 f. Kommentare 77 KÜRZEN 184 f. nicht druckbare Zeichen **249**, 254 PRODUKT 178 f. Regeln (Bedingte Formatierung) 149 QUOTIENT 184 f. Schaltflächen 42, 46 REST 184 f. mit der Maus 599 SUMME 172 f. Tabellenblatt 84 f. SUMMEWENN 186 ff., 556 ff. überflüssige Leerzeichen 254 f. SUMMEWENNS 191 f. Zeichnungsobiekte 451 auch der FEILERGEBNIS 196 f. Zeilen, Spalten 99 f. VRUNDEN 182 f.

Makros Matrixformeln 163 ff. Aufrufen über Schaltfächen 536 f. Adressierungsbeispiele Aufzeichnen 534 ff. 115, 174, 562, 569 f., 588 Bearbeiten 535 Bearbeiten 164 Benutzerdefiniere Schaltfläche 536 ff. Bereich mit Matrixformeln finden Sicherheit 535 und markieren 164 Speichern 58, 535 in Datentabellen 427 ff. Manager Matrix-Funktionen 287 ff. Namens-Manager 110, 112 ADRESSE 306 f. Regelmanager (Bed. Formatierung) 147 f. BEREICH.VERSCHIEBEN Szenario-Manager 432 f. 299 ff., 572 f., 584 f. Manueller Zeilenwechsel /-umbruch 70 INDEX 294 ff. Maßeinheiten umwandeln 334 f. INDIREKT 302 f. Markieren 80 integrierter Einsatz 310, ff. Datenblock 80 MTRANS 308 f. Erweitern 83 PIVOTDATENZUORDNEN 321 f. Gliederungen 381 SPALTE, SPALTEN 304 f. Kommentare 76 SVERWEIS, WVERWEIS **289** f., 582 ff. Markierung korrigieren 8 Übersicht 283 Objekte 451 VERGLEICH **293** f., 295 f. Pivot-Tabelle 403 **VERWEIS 291 f.**<br>
schnelles Markieren im Datenblock 80 WAHL 297 f., 550 ff., 576 ff., schnelles Markieren im Datenblock 80 in gruppierten Bereichen 381 ZEILE, ZEILEN 304 f. Tabellenblatt 84 f. Mausaktionen 599 ff. Übersicht 80 Doppelklicks 601 mit bedingten Formaten 148 Kopieren und Verschieben 87 ff. mit Gültigkeiten 520  $\qquad \qquad$  Ziehen mit der Maus 86 f. mit Matrixformeln 164 MAX, MAXA 176 f. Zeichnungsobjekte 450 Maximum/Minimum hervorheben 142

Namen **110**, 112 OBERGRENZE, UNTERGRENZE 182 f. Zellen 77, 99 f. ZUFALLSBEREICH, ZUFALLSZAHL 202 f. Matrixbereich **M** in Werte umwandeln 164 sichtbare Zellen **82,** 391 Werte aus einem Bereich ermitteln 289 ff. Zellen und Bereiche Löschen, Einfügen und Verschieben 599 Zoom an Markierung anpassen 38 mit ADRESSE und INDEX ermitteln 306 f. MEDIAN **204** f., 212

Mehrfachoperation siehe Datentabelle 427 ff. **O** Mehr Funktionen 157 OBERGRENZE 182 f. Information 282 ff. zum Runden von Zeitwerten 565 Konstruktion 332 ff. **Construktion** 332 ff. statistisch 168 ff. am Zellenrand ausrichten 448 f. Mehrwertsteuer runden 180 auswählen, aus-/einblenden, markieren 451 Menüs herauslösen 43 auch auch der Befehlsübersicht 444 f. MIN, MINA 176 f. duplizieren 450 Minisymbolleiste **33**, 124, 444, 487 Eigenschaften **446**, 433 f. MINUTE 228 f. erzeugen und anordnen 447 ff. Minutenüberlauf (Zeitberechnung) 223 formatieren, gruppieren, markieren 451 ff. Schichtplan 566 Schichtplan 566 Sichtbarkeit 451 MITTELWERT, MITTELWERTA 176 f. typische Fehler 32, 167, 431 Mittelwert 172, 176 f. verschieben 449 f. hervorheben (bed. Formatierung) 142 Zeichentools 41, 443 ff., 452 f. MEDIAN 204 f. Objektpositionierung 448 ff. mit mehreren Kriterien 186, 191, **194** ODER 280 f. MITTELWERTWENN 186, **190** f., 560 f. Offene Rechnungen 320 MITTELWERTWENNS 192, 560 f. Office-Schaltfläche 46, 48 ff. MODALWERT 213 f. Operatoren 104 MONAT 228 f., 550 ff. Bereichsoperator 104 summieren/zählen nach Monaten 550 ff. Schnittmengenoperator 104 MONATSENDE 234 f., 516 Vereinigungsoperator 104 Monatsfolgen erstellen 224 Optionen 150 ff. MTRANS 308 f. Abweichungen hervorheben 151 Multifunktionsleiste 45 Anzahl der zuletzt verwendeten 150

Nachfolger 338 f. Bildlaufleiste, Blattregisterkarten 150 Nachschlagen und Verweisen 287 ff. Diagramm- und Filteroptionen 20, 482 ff. Nachverfolgen von Änderungen 61 Drag&Drop aktivieren (Option) 150 Namen 108 ff., 572 Druckoptionen 62 Bearbeiten 110 ff. Einfügeoptionen 68, **98** ff. aus Überschriften/Markierung erstellen 108 f. Excel-Optionen 150 f. AutoVervollständigen 109 Menü EXTRAS (bis EXCEL 2003) 151 Namens-Manager 110, 112 Pivot-Tabelle 400 ff. mit Fingersteuerung 113 **DE** SmartArt-Optionen 458 ff. Nebeneinander vergleichen 40 Sortieroptionen 359 ff. nicht druckbare Zeichen löschen **249**, 254 ff. Symbolleisten 43 NETTOARBEITSTAGE 240 ff. Tabellenblattoptionen 151 NETTOARBEITSTAGE.INTL 242 f., 554 Optionsfeld (Steuerelement) 527 Nullwertanzeige steuern im Diagramm 497 f. **P** im Tabellenblatt 150 PDF erstellen 59 NumBlock, Ziffernfolgen 128 f. Platzhalter für Zahlen und Text 119 ff. NV() 497 Platzziffer 208 f.

Multiplizieren mit PRODUKT 178 f. Arbeitsmappe berechnen 150 Ausfülloptionen 71 ff. **N** AutoKorrektureinstellungen 152

PivotChart 418 ff. PIVOTDATENZUORDNEN 321 f., 403

### **Stichwortverzeichnis**

Pivot-Tabelle 392 ff.; -tools 24 Quelldaten anzeigen Pivot-Tabelle 401 Achsenfelder 418 Cuery 509 ff. Aktualisieren 403 QUOTIENT 184 f. aus Liste/Bereich erzeugen 392 ff. Auswertungen mit Teilergebnissen 408 f. **R** Bearbeiten 400 ff. The Bearbeiten 400 ff. Bedingte Formatierung 422 RANGMITTELW 209 Berechnete Elemente und Felder 413 ff. Rang ermitteln 208 ff. Berichtsfilter 392, 395 ff. Platzziffern: RANG **208**, 505 Beschriftungen 403 prozentual: QUANTILSRANG 212 erstellen mit Schnellanalyse 23, 404 f. **Bullet Rangfolge 198 f.** Daten gruppieren 408 ff. Ratenzahlungen 572 ff. Datenschnitt 411, 420; -tools 24 Rechnen Felder vertauschen **394** ff., 398 mit mehreren Kriterien 191 ff. Feldliste 398 f., 402, 418 mit variablen Bezügen **296**, 580 ff. Filtermöglichkeiten in der Pivot-Tabelle 416 mit Zeitangaben 563 ff. Formatierung 395 ff. RECHTS 249 ff., **252** f., 543 grafische Darstellung 393, 404 ff., 418 f. Regelmäßige Zahlungen 326 f. gruppieren 408 ff. The Contract Register (neu ab EXCEL 2007) 24 gruppieren nach Quartal 410 Reihen ausfüllen 75, 425 f. Kurzformat 395, 399 Reihenfolge von Objekten 459 Layoutvarianten 396 REST 184 f. Legendenfelder 418 Ringdiagramme, -explosion 492 markieren 403 RMZ **326** f., 574 f. Optionen 400 ff. RÖMISCH 200 f., 550 PIVOTDATENZUORDNEN **317** f., 403 Rückgängig 76 Pivot-Tabellen-Assistent 393 f. RUNDEN, Rundungsfunktionen 180 ff. PivotTable/PivotChart-Tools 395 ff., 418 Runden Quelldaten anzeigen (Drilldown) 401 auf Vielfaches, in Schrittweiten 182 f. Seitenfelder anzeigen 400 Mehrwertsteuer 180 Tabellenformat 395 f., 399 von Zeitangaben 565 Werte auslesen 321 f., 417 Zeitachse 404 ff.; -toos 24 **S** Zeilenfelder 392 ff. SÄUBERN **254** f. Platzhalter 316 Schaltflächen Position ermitteln 293 ff. bearbeiten **42**, 538 PowerPivot 423 f. einfügen 43 f., 46 Präfixe für Maßeinheiten 334 f. für Makroaufruf 537 f. Pseudodiagramme 272 f. Schichtplan 566

QUANTILSRANG 210 f., 212 Formatierung 116 f. Quartal aus Datum ermitteln 550 Funktionen erstellen 158 f.

Feldeigenschaften 402 bedingtes mit Datenbankfunktionen 313 ff. Gliederungsformat 395, 397 f. Regelmanager (Bedingte Formatierung) 147 f.

PRODUKT 178 f. Schematische Darst. siehe SmartArt-Grafiken **Schnellanalyse Q** Bedingte Formatierung 145  $x$ QUANTIL, QUARTILE **206** f., 212 Diagramme/Sparklines einfügen 465 ff. gruppieren in Pivot-Tabelle 410 Pivot-Tabelle erstellen 23, 404 f. Tabelle erstellen 350

Schnelles Bewegen und Markieren 78, 80 Spalten Schnellzugriff, Symbolleiste 46 nach Spalten sortieren 359 f. Schnittmenge Position der Spalte im Bereich suchen Adressierungsbeispiele 115 mit INDEX und VERGLEICH 294 f. Schnittmengenoperator 104 typische Fehler 512 Schrift Spalten vertauschen mit Zeilen formatieren 126 ff. im Diagramm 478 Sonderzeichen 128 f. im Tabellenbereich 92 Vergrößern/Verkleinern 127 Spaltenfelder (in Pivot-Tabelle) 394 ff. Schriftartendesign 130 f. Spaltenindex in SVERWEIS 289 f. Scrollbalken siehe Bildlaufleisten, 523 ff.<br>Screenshot 461 Schutz 51 ff. Spaltenüberschriften gestalten 346 Arbeitsmappe, Tabellenblatt, Zellen Sparklines 499 ff.; -tools 26, 499 ff. Schwellenwert, Alpha-Quantil 206 f., 211 erstellen mit Schnellanalyse 466 Seite einrichten, Seitenlayout 62 ff. Makros 535 Seitenfelder (ab EXCEL 2007: Berichtsfilter) 398 speichern unter, Dateitypen 58 Pivot-Tabelle 400 Spezialfilter 374 ff. Sekundärachse (Diagramm) 475 f. berechnete Felder in Suchkriterien 377 f. SEKUNDE 228 f. filtern ohne Duplikate 378 Senden 60 Suchkriterien 374 ff. Sicherheit (Makros) 535 Vergleichsoperatoren 375 ff. Sichtbarkeit (Objekte) 451 Spur anzeigen 341 Sichtbare Zellen Standardsymbolleiste 44 in Berechnung einbeziehen 196 Start (Register ab EXCEL 2007 33, **45** ff. markieren 82 Statistik-Funktionen 168 ff. in gruppierten Bereichen 381 ANZAHL / ANZAHL2 174 f. in Bereichen mit Teilergebnissen 391 ANZAHLLEEREZELLEN 174 f. Smarttags 68 HÄUFIGKEIT 213 f. Einstellungen 150 KGRÖSSTE **198** f., 212 grüne Ecke 451 MAX, MAXA 176 f. SmartArt-Grafiken, -tools 456 ff. MEDIAN **204** f., 212 SmartArt-Optionen 458 ff. MIN, MINA 176 f. Solver 434 f.<br>Sonderzeichen 128 f. MITTELWERTWERTWERT MITTELWERTWERTA 176 f. Balkengrafik aus Sonderzeichen 272 f. MITTELWERTWENNS 192, 560 f. Übersichten 129 QUANTIL **206** f., 212 Ziffernfolgen auf NumBlock 128 f. QUANTILSRANG **210** f., 212 Sortieren 355 ff. **RANG 208 ff.** RANG 208 ff. Listen 355 ff. TREND 215 ff. in gefilterten Listen 364 f. **4 Fig. 364 f. 4 VARIATION 215 ff.** mit Fingersteuerung 355 ZÄHLENWENN 189 nach Farben 358 ZÄHLENWENNS 193 nach Spalten 359 f. Statuszeile anpassen 153 Optionen 359 ff. Steuerelemente 522 ff., 574 ff. Sortierreihenfolge 360 ff. **Aus-/Eingabeverknüpfung 524 ff.** Aus-/Eingabeverknüpfung 524 ff. SPALTE, SPALTEN 304 f. ActiveX-Steuerelemente 523 ff. Spalten Bildlaufleiste, Drehfeld 526 ausblenden/einblenden 101 f. Eigenschaften 529 einfügen/löschen 99 f. Formularsteuerelemente 523 ff.

 $x$ Speichern 48, 52, 58 Fenstereinstellungen speichern 37 Sonderzeichen 128 f. MITTELWERTWENN 186, **190** f., 560 f.

**619**

### **Stichwortverzeichnis**

Gruppenfeld 523, 527 Synchroner Bildlauf 40 Kalendersteuerelement 530 Szenario-Manager 432 f. Kombinationsfeld 526 Kontrollkästchen 527 **T** Optionsfeld 527 Tabelle (Liste) 347 f. Toolbox-Steuerelemente 528 Datentabelle **427** ff., 574 f. STUNDE 228 f. Diagramm erstellen 473 Subtraktion Datum u. Zeit **223**, 555 ff., 563 f. mit Schnellanalyse 465 ff., 469 SUCHEN 250 f., 256 f., siehe auch Finden in Bereich konvertieren **348**, 138 Bereiche mit Teilergebnisse anzeigen 196, 388 bedingten Formaten 148 Tabelle (normaler Bereich) Gültigkeiten 520 3-D-Bezüge 105 f. Matrixformeln 164 als verknüpfte Grafik einfügen 459 f. Werte mit INDEX, VERGLEICH, WAHL 293 ff. Begriffe für Tabelle 34 Zeichenfolgen 543 ff. drehen (transponieren) Suchkriterien dynamisch (MTRANS) 308 AutoFilter 367 ff. Statisch über Inhalte einfügen 92 Datenbankfunktion 314 ff. Gliedern 379 ff. Datenmaske 363 f. Sandbridge Communication Communication Gruppenmodus 84 Größte/Kleinste, »Top 10« 372 mit Schnellanalyse erstellen, 350 »Leere« und »Nichtleere« 370 Tabelle (normaler Bereich) Spezialfilter 374 ff. in andere kopieren 98 ff. Verweisfunktionen 288 ff. in Pivot-Tabelle umwandeln 392 ff. SUMME 172 f. in Tabelle umwandeln (als Liste) 347 f. SUMMEWENN 188, 556 ff. intelligente 347 ff. SUMMEWENNS 192 Tabellentools 24, 348 ff. Summieren Werte auslesen 582 ff. mit mehreren Kriterien Tabelle und Diagramm verknüpfen 480 f. mit SUMMEWENN... 186, 191, **192** Tabellenblatt mit variablen Bereichen 299 f. ausblenden 37, 101 f. über mehrere Tabellenblätter 382 ff. bewegen 84 f. SVERWEIS 2**90** f., 546 ff., 558 ff., 568, 576 ff. Blattname anzeigen 342 Spaltenindex 289 f. Daten in mehrere eingeben 70 Symbole einfügen, löschen, umbenennen 84 f. siehe auch Sonderzeichen 128 f. kopieren und verschieben 98 zurücksetzen 43 f. markieren 84 f. zusätzlich aufnehmen 42 ff., 46 Optionen 151 Symbolleisten schützen 53 f. aus- /einblenden, bearbeiten 42 über mehrere rechnen 382 f. benutzerdefinierte 43 f. Tabellenformat (in Pivot-Tabelle) 395 f., 399 Formatsymbolleiste 44 Tabellenformatvorlagen 132 ff. Kontexttools 24, 45 ändern 138 Minisymbolleiste 33 Tabellentools 348 ff. Multifunktionsleiste 45 TAG 228 f.; TAGE360 238 f. Optionen 43 Taskleiste, Arbeitsmappen anzeigen 150 Standardsymbolleiste 44 Symbolleiste für den Schnellzugriff 46 Zeichnensymbolleiste 44

Steuerelemente Symbolsätze (Bed. Formatierung) 143, 570 ff.

x<sub>i</sub> zusammenfassen (Konsolidieren) 382 ff. Tastenkombinationen Text-Funktionen Gesamtüberblick 590 ff. SUCHEN 250 f., 256 f. interessante 31 f. TEIL 249 ff., **258** f., 543 ff. **neue ab EXCEL 2007 589 <b>TEXT 249 ff.**, **264** f., 548 f., 572 f., 584 f. typische Fehler 66, 167, 512 VERKETTEN **269** ff., 543 f., 555, 572 f. vertippte 598 WECHSELN 249 ff., **260** f., 548 f. Tauschen Zeichenfolgen 260 f. WERT 264 ff., **267** Technische Funktionen 332 ff. WIEDERHOLEN **272** f., 544 UMWANDELN 334 f. Textoperator 104 TEIL 249 ff., **258** f., 543 ff. Textorientierung 124 Teilen Text und Werte verketten **269** ff., 528 ff. Bildschirm, Fensterteillung 38 f. Toolbox-Steuerelemente 528 ff. Zellen 544 ff. »Top 10« (AutoFilter) 372 TEILERGEBNIS 196 f. The Tortendiagramme 491 f. bei AutoFilter anwenden 368 ff. Transponieren Teilergebnisse anzeigen 388 ff. **dynamisch (MTRANS)** 308 Auswertungen (Pivot-Tabelle) 408 f. statisch über Inhalte einfügen 92 Berechnungsfunktionen 197 TREND **215** ff., 425 f. Teilungsbalken 39 auch der Frendanalysen TEXT 249 ff., **264** f., 548 f., 572 f., 584 f. arithmetischer/geometrischer Trend 425 f. Text exponentiell mit VARIATION 217 Anschrift, Abschlusstext 548 f. linear mit TREND 216. Eingabe automatisch vervollständigen TREND und VARIATION 215 ff. von Funktionen 161 (AutoVervollständigen) Trennen von Texteingaben 69 Datum in Jahr, Monat, Tag 228 ff. in Spalten aufteilen, trennen 17, 547 ff. Text in Spalten 17, 547 ff. säubern 254 f., 558  $Z$ eit in Stunde, Minute, Sekunde 228 f. trennen mit der Blitzvorschau 17, 440 f. **DE ZAHLENWERT 268** verketten 269 ff. Text und Zahl verketten 269 **U** vergleichen mit IDENTISCH 262 f. Überarbeitungsmodus 61 Text-Assistent 547 übernehmen Formatvorlagen 137 f. Textdateien importieren 507 f. Überprüfen Textfelder 446 ff. The Contract of the Dokument 49 typische Fehler 32, 167, 431 Überschriften Textfilter 367 f. fixieren 38 f. Text-Funktionen 248 ff. für Adressierung verwenden **108** ff., 346, DM 262 ff. 572 ERSETZEN 258 ff. Überschriftszeilen /-spalten festlegen FINDEN 256 f. Übersichten GLÄTTEN 249 f., **254** f., 442 aus-/einblenden 597 GROSS, GROSS2, KLEIN 249 f., **254** f. bedingtes Rechnen 186 IDENTISCH 262 f.<br>
LÄNGE 249 ff., **252** f., 543 ff. Beweaen und Markier LINKS, RECHTS 249 ff., **252** f., 543 Datenanalyse 344 ff. SÄUBERN 254 f., 442 Dateiverwaltung 48 f.

in Wert umwandeln 266 ff.  $\blacksquare$  Zeichenfolgen aus Text 252, 258 ff., 521 ff. Textlänge bestimmen 252 f. Trigonometrische Fkt. SIN, COS, TAN 576 f.

Zeichenfolgen herauslösen/tauschen 258 ff. Überflüssige Leerzeichen entfernen 249, 254  $x$ FEST 264 ff. Bildschirmanzeige, Druckausgabe 39, 62 Bewegen und Markieren 78 ff.

### **Stichwortverzeichnis**

Übersichten **V** Datums- und Zeitfunktionen 219 ff. VARIATION 215 ff. Diagramme und Sparklines 464ff. **Vielbergen von Zellen 125 f.** Doppelklicks 601 Verbunddiagramme 476 Eckpunkte in Datengruppe 212 Vereinigungsoperator 104 Filtermöglichkeiten in der Pivot-Tabelle 416 integrierter Einsatz 310 Funktionen mit Schnellanalyse 158 ff. **Dennalyse Schnellanalyse School** Vergleichen Funktionskategorien 157 auch der Arbeitsmappen nebeneinander 40 Löschen und Einfügen 99 von Text mit IDENTISCH 262 f. Markieren 80 Vergleichsoperatoren Matrixfunktionen 287 ff. AutoFilter 367 Mausaktionen 599 SpezialFilter 375 ff. Neue Befehle in EXCEL 2013 16 ff. **Deutstand Vergrößern/Verkleinern** Sonderzeichen 129 **Einzüge in Zelle 70** Steuerelemente 523 Schriftgrad 127 Tastenkombinationen 590 ff. Zoom-Modus 38 Textfunktionen 249 ff. VERKETTEN **269** ff., 543 f., 555, 572 f. Zahlenformate 118 f. Datum/Zahlen und Text verketten 269 ff. Zeichnungsobjekte 448 Verknüpfungen Übertragen Aktualisieren 106 bedingte Formate 149 als verknüpfte Grafik einfügen 459 f. Formate 137 einfügen 95 f. Objektformatierungen 452 Steuerelemente Überwachen Eingabe 340 Ausgabe-/Eingabeverknüpfung 524 ff. Überwachungsfenster 340 Tabellen 3-D-Bezüge 105 f. Umbenennen Tabellenblätter 84 f. zwischen Tabellen und Mappen 95 f. Umbruch, Zeilenumbruch 124 zwischen Tabelle und Diagramm 480 f. UMWANDELN 334 f. zwischen WORD und EXCEL 504 ff. Umwandeln Veröffentlichen als PDF 59 Bereich in Tabelle (Liste) 347 f. Verschachtelungsebenen **277,** 281 Datumswert in Datum 224 ff. Verschieben Formel in Matrixformel 163 ff. mit der Maus 87 Matrixbereich in Werte 164 **Christian Christe** Christe 449 f. Tabelle in (normalen) Bereich 138 über die Zwischenablage 86 ff. Tabelle in Pivot-Tabelle 392 ff. Versetzte Bezüge mit WERT und ZAHLENWERT 266 ff. Version, speichern unter anderer 58 von Maßeinheiten 334 f. Vertauschen von Zeilen und Spalten Werte in Text im Tabellenbereich (Transponieren) 92 mit DM, FEST 266 f. Felder in Pivot-Tabelle **394** ff., 398 mit TEXT 264 f., 548 f., 572 f., 584 f. Zeile/Spalte im Diagramm 478 f. Zahlen in Text 264 ff. Verteilung 213 f. UND **280** f., 542 Vertippte Tastenkombinationen 598 UNGERADE 182 f. Vervollständigen Eingabedaten 69 UNTERGRENZE 182 f., Verwalten Bedingte Formate 147 Runden von Zeitangaben 565 VERWEIS 291 f. Ungültige Daten einkreisen 421 Suchkriterien 288 ff.

Datenschnitt und Diagrammfilter 20 ff. Variable Bezüge, Rechnen mit **299**, 580 ff. Filtern von Datensätzen 361 VERGLEICH 293, **295** f., 549 ff., 568, 582 ff. Text in Wert BEREICH.VERSCHIEBEN 299 ff., 572, 584 Unterstreichen 127 Verweis(Matrix)funktionen (z.B. SVERWEIS)

Vorbereiten (EXCEL 2007) 49 f. WIEDERHOLEN **272** f., 544 Vorgänger 338 f. Wiederholungszeichen 272 Tabellenformatvorlagen 134 ff. Wochenende Zellenformatvorlagen 132 ff. Anzeige unterbinden VRUNDEN 182 f. über Ausfüllen 74

Währung, Euroumrechnung 336 Wochentage Währungformat 118, 122 aus Datum ermitteln 230 f. WAHL 297 f., 550 ff., 576 ff. **Austinery 21** ausfüllen 74 Wahrheitswerte 276 ff. hervorheben 551 f. WEBDIENST 332 WVERWEIS **289** f., 582 f., 586 f. Webseite als Hyperlink einfügen, 64 f. WECHSELN 249 ff., **260** f., 548 f. **Z** Wechseln Zahlen Zeichenfolgen im Text 260 f., 548 f. Brüche 121, 123 Zeile/Spalte (Diagramm) 478 f. ersetzen (im Text) 256 f. zwischen Arbeitsmappen 79, 98 f. Zahlen 118 f., 121 f. zwischen Ausschnitten 79 römische 200 f. WENN **275** ff., 542 ff., 557, 568 ff., 584 ff. umwandeln in Text 264 ff. WENNFEHLER 278, 568 **Zahl und Text verketten 269 ff.** WENNNV 279 Zählen (ANZAHL) 174 f. WERT 264 ff., **267** bestimmte Monate 558 ff. Werte Werte **Hervorhebungen** 569 f. auslesen aus mit mehreren Kriterien 193 Pivot-Tabelle 321 f. (2008) 7.2 EXAMENT 2008 7.4 ENVENN 189, 556 ff., 569 Tabellenbereich 582 ff. ZÄHLENWENNS 193, 560 f. Zelle 248 ff., 543 ff. Xahlenfilter 367 f. AutoAusfüllen 69 Zahlenformate Übersicht 118 ff. doppelte kennzeichnen 141, 569 ZAHLENWERT 268 doppelte suchen 378 Zeichenfolgen Durchschnittswert kennzeichnen 142 auffüllen und aufteilen 544 f. größte/kleinste ermitteln aus Text herauslösen 249 ff., 258 ff. kennzeichnen 142 in Spalten aufteilen mit KGRÖSSTE/KKI EINSTE 198 f. mit Textfunktionen 545 f. mit MAX/MIN 176 f. über Text-Assistent 547 Matrixfunktionen 289 ff. im Text ersetzen 260 f. suchen mit INDEX, trennen und zusammenfügen 543 f. VERGLEICH, WAHL 293 ff. vergleichen mit IDENTISCH 262 f. umwandeln in Text wiederholen 272 f. DM, FEST 266 f. Zeichentools 447, 453 TEXT 264 f., 548 f., 572 f., 584 f. Zeichnensymbolleiste 44 Wertfeldeinstellungen (Pivot-Tabelle) 401 Zeichnungsfläche (Diagramm) 471 Wiederherstellen von Gruppierungen 434 Zeichnungsobjekte 443 ff. Wiederholen 76 Anordnungsvarianten 448 Tipp: Letze Aktion wiederholen 66 bearbeiten, formatieren 449 ff.

Vorlagen Wiederholungszeilen/-spalten 39, 62 Dateivorlagen 48 Winkelfunktionen wählen 540 f. Runden von Zeitangaben 565 über Funktionen 236 f., 240 ff. hervorheben 551, 556 f. **W** WOCHENTAG **228** ff., 550 ff. Was-wäre-wenn-Analyse 432 f. WORD und EXCEL, Datenaustausch 504 f.

© des Titels »Excel« (ISBN 9783826694639) 2015 by mitp Verlags GmbH & Co. KG, Frechen. Nähere Informationen unter: http://www.mitp.de/9463 Zeichnungsobiekte **Zellen** bewegen und markieren 459 f. Kopieren 86 ff. drehen und kippen 448 benachbarte 96 einfügen 447 ff. leere zählen mit für Makroaufruf 536 ANZAHLLEEREZELLEN 174 f. gruppieren 449, 451 Markieren mit Gültigkeiten 520 ZEILE, ZEILEN 304 f. Markieren mit Matrixformeln 164 Zeilen in der Statten der Statten der Statten der Beispielen zur der Statten der Statten der Statten der Statten ausblenden/einblenden 101 f. etter schützen 53 f. einfügen/löschen 99 f. sichtbare 196, 381 in Liste einfügen 347 f. trennen/teilen 544 ff. Position der Zeile im Bereich suchen verbinden 125 f. mit INDEX und VERGLEICH 294 f. verknüpfen 95 f. typische Fehler 512 verschieben 86 ff. vertauschen mit Spalten Werte auslesen 248 ff., 543 ff. im Diagramm 478 Zellwerte vervollständigen 161 f. wechselnd hervorheben 184 f. zentrieren über Auswahl 125 Zeilenfelder (Pivot-Tabelle) 392 ff. Zellenformatvorlagen 132 ff. Zeilenindex in WVERWEIS 290 f. Zellrand bündig ausrichten Zeilenwechsel /-umbruch in Zelle 70, 124 Objekte 438 f. ZEIT 222 f. Ziehen mit der Maus 86 f. Zeit formatieren 118 ff. Zielwertsuche 430 f. Zeitachsen (Diagramm) 488 Ziffernfolgen Zeitachse (Pivot-Tabelle) 404 ff. **Numblock für Sonderzeichen 128 f.** Zeit-Funktionen Zoom, Zoom, Zoomregler 38 MINUTE, SEKUNDE, STUNDE 228 an Markierung anpassen 38 Übersicht 221 Vergrößern/Verkleinern 38 ZEIT 222 ff. ZUFALLSBEREICH, ZUFALLSZAHL 202 f. ZEITWERT 221 ff. The Contract Contract Contract Contract Contract Contract Contract Contract Contract Contract Contract Contract Contract Contract Contract Contract Contract Contract Contract Contract Contract Contract Con Zeiten Zukünftige Daten ermitteln 425 f. eingeben 222, 563 Zurücksetzen rechnen mit 563 f. Symbole 43 f. runden 565 Filter 364 f. subtrahieren 223, 563 f. Zusammenführen Zeitüberläufe 223 f., 563 f. Formatvorlagen 137 ZEITWERT 221 ff. 2008 2008 2012 12:30 2013 Zellbezug durch Wert ersetzen 90 Zwischenablage 86, 503 ff. ZELLE 285 f. Zwischenergebnisse, Teilergebnisse 388 ff. Zellen Zwischensummen mit AutoSumme 172 ausblenden/einblenden 99 f. ZZR 326 f. Ausrichtung 124 ff. bedingte Formatierung 139 bedingt formatierte finden/markieren 148 doppelte kennzeichnen 141, 569 einfügen/löschen 99 f. formatieren 116 ff. Zellenformatvorlagen 132 f.

im Tabellenbereich 92 (AutoVervollständigen von Funktionen) trennen in Stunde, Minute, Sekunde 228 ff. Daten aus mehreren Tabellenblättern 383